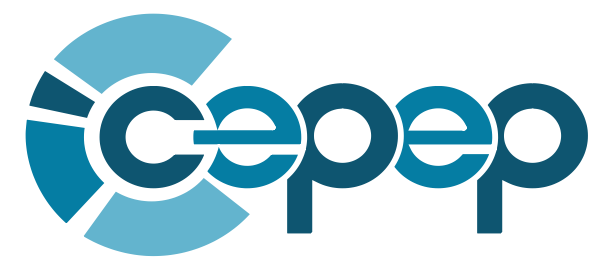

Centro de Estudios para la Preparación y Evaluación Socioeconómica de Proyectos

# **GUÍA GENERAL PARA LA PRESENTACIÓN DE ESTUDIOS DE EVALUACIÓN SOCIOECONÓMICA DE PROGRAMAS Y PROYECTOS DE INVERSIÓN: ANÁLISIS COSTO–BENEFICIO ACTUALIZACIÓN 2013**

D.R. © Banco Nacional de Obras y Servicios Públicos, S.N.C *Centro de Estudios para la Preparación y Evaluación Socioeconómica del Proyectos*

Registro en Trámite

Se prohíbe la reproducción total o parcial de esta obra sin autorización por escrito de su editor.

México

Documento elaborado originalmente por:

MDI. Javier Meixueiro Garmendia MF. Marco Antonio Pérez Cruz

Actualización 2013 por:

Dra. Anne-Laure Mascle-Allemand Lic. Dinorah Vargas López

#### **AGOSTO 2013**

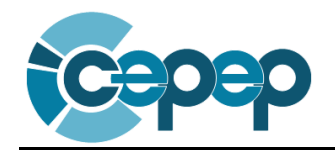

# ÍNDICE

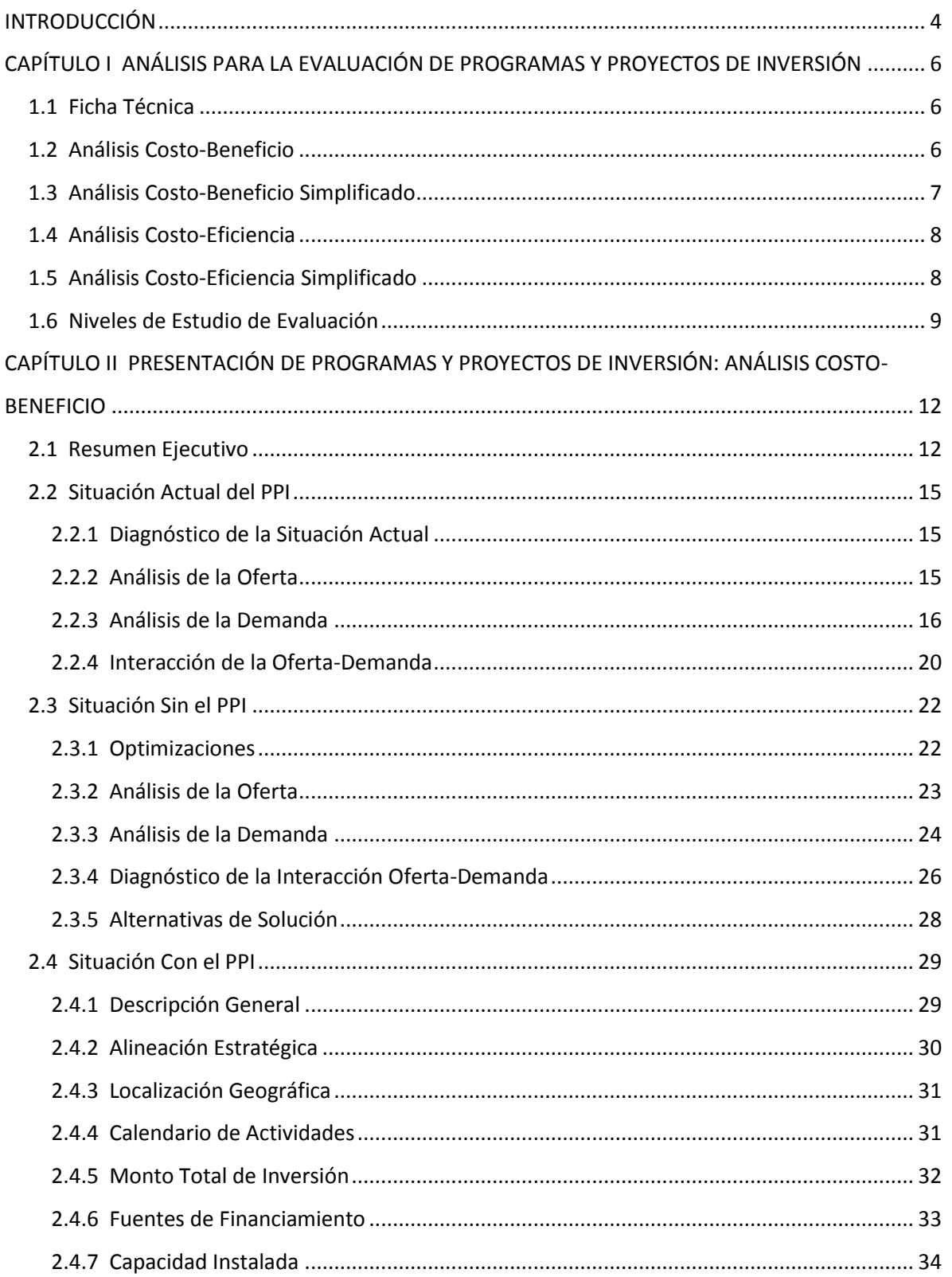

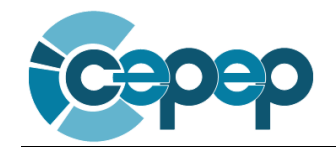

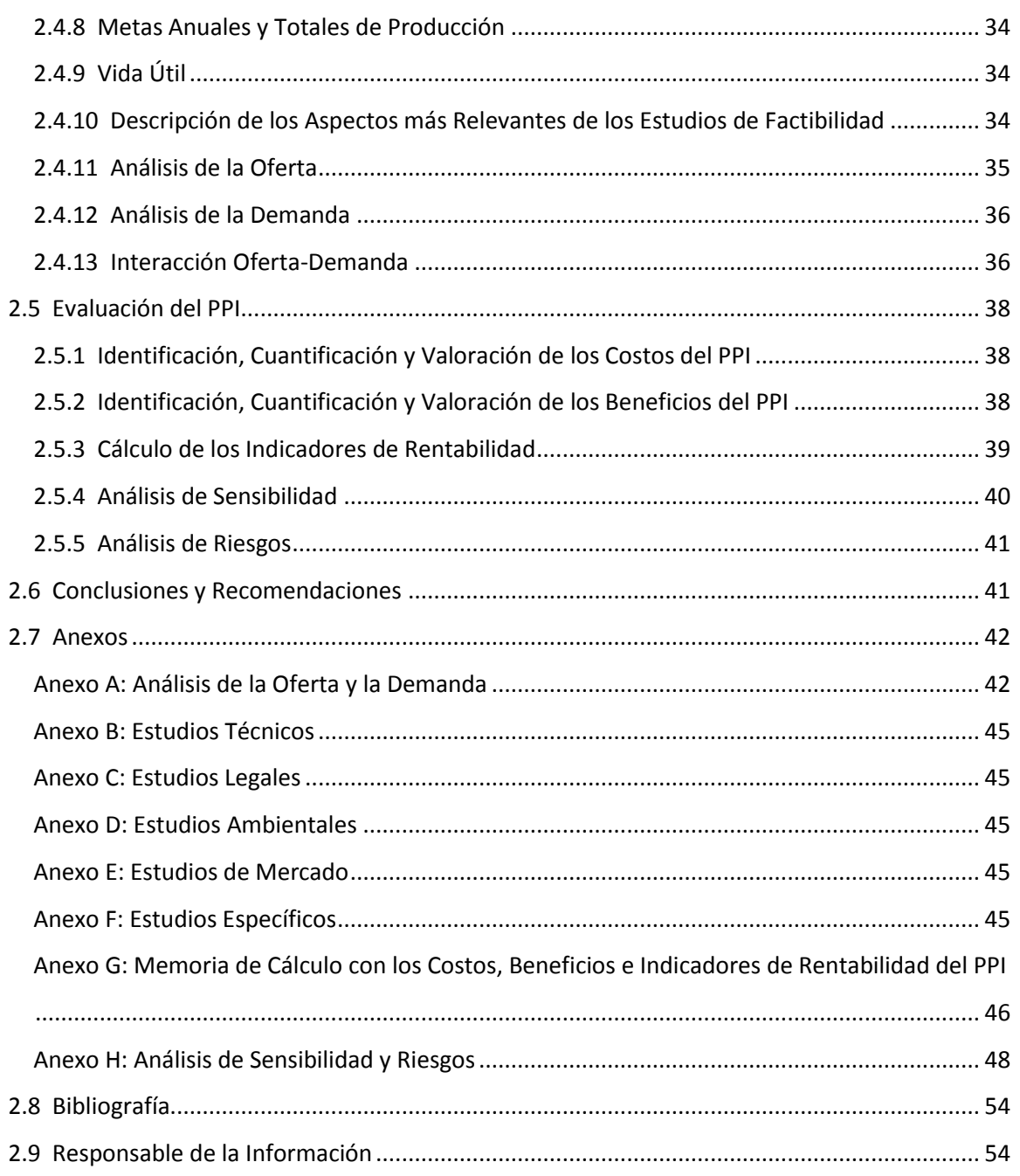

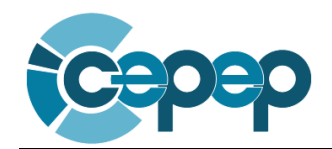

### <span id="page-3-0"></span>**INTRODUCCIÓN**

En México, para solicitar recursos federales para programas y proyectos de inversión, es necesario presentar ante la Unidad de Inversiones de la Secretaría de Hacienda y Crédito Público (UISHCP), un documento de evaluación que cumpla con los lineamientos establecidos por ésta. Lo anterior se encuentra establecido en el Artículo 34, fracción II de la Ley Federal de Presupuesto y Responsabilidad Hacendaria, en el cual se establece que:

*"Para la programación de los recursos destinados a programas y proyectos de inversión, las dependencias y entidades deberán observar el siguiente procedimiento, sujetándose a lo establecido en el Reglamento: (…) II. Presentar a la Secretaría de Hacienda y Crédito Público la evaluación costo y beneficio de los programas y proyectos de inversión que tengan a su cargo, en donde se muestre que dichos programas y proyectos son susceptibles de generar, en cada caso, un beneficio social neto bajo supuestos razonables (…)"*

Asimismo, el Artículo 45 del Reglamento de la Ley Federal de Presupuesto y Responsabilidad Hacendaria plantea lo siguiente:

*"Los programas y proyectos de inversión deberán contar con un análisis costo y beneficio, elaborado conforme a los lineamientos que emita la Secretaría, que considere las alternativas que se hayan identificado para atender una necesidad específica o solucionar la problemática de que se trate, y deberá mostrar que dichos programas y proyectos son susceptibles de generar por sí mismos beneficios netos para la sociedad bajo supuestos y parámetros razonables, independientemente de cuál sea la fuente de los recursos con los que se financien."*

Por lo anterior, el Centro de Estudios para la Preparación y Evaluación Socioeconómica de Proyectos (CEPEP), presenta esta guía con el objetivo de facilitar a las dependencias e instituciones públicas, la elaboración y presentación de los documentos de evaluación.

En este sentido, la presente guía toma como referencia y se apega a lo establecido en los *Lineamientos para la elaboración y presentación de los análisis costo y beneficio de los programas y proyectos de inversión* publicados por la UISHCP en el Diario Oficial de la Federación el 27 de abril de 2012 (Lineamientos, 2012). El documento se divide en dos capítulos: en el primero, se describen los tipos y niveles de análisis autorizados por la UISHCP para la evaluación de los programas y proyectos; en el segundo, a partir de un caso hipotético, se presenta un ejemplo de un documento de evaluación, detallando cada uno de los requisitos establecidos para la realización de un análisis costo-beneficio.

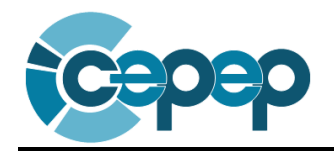

D.R. © Banco Nacional de Obras y Servicios Públicos, S.N.C Centro de Estudios para la Preparación y

Evaluación Socioeconómica del Proyectos

Registro en Trámite

Se prohíbe la reproducción total o parcial de esta obra sin autorización por escrito de su editor.

México

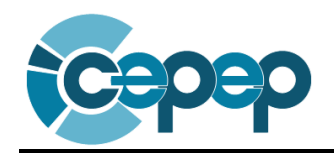

### <span id="page-5-0"></span>**CAPÍTULO I**

### **ANÁLISIS PARA LA EVALUACIÓN DE PROGRAMAS Y PROYECTOS DE INVERSIÓN**

Este capítulo tiene como objetivo definir los tipos y niveles de análisis establecidos por la UISHCP en los Lineamientos, 2012, así como describir en qué casos deben utilizarse. Para mayor referencia sobre los tipos de programas y proyectos de inversión (PPI) se recomienda revisar la Sección II, numerales 2 y 3 de los Lineamientos en comento.

### <span id="page-5-1"></span>**1.1 Ficha Técnica**

De acuerdo con los Lineamientos de la UISCHP, la ficha técnica se requerirá en los siguientes casos:

- *Para los proyectos de infraestructura económica, social, gubernamental, de inmuebles y otros programas y proyectos, que tengan un monto de inversión menor o igual a 50 millones de pesos, así como los programas de adquisiciones y mantenimiento menores a 150 millones de pesos; y*
- *Para los proyectos de inversión mayores a 1,000 millones de pesos o aquéllos que por su naturaleza o características particulares lo requieran, deberán solicitar primero el registro de los estudios de pre-inversión a través de la ficha técnica, previo a la elaboración y presentación del análisis costo y beneficio correspondiente. En caso de no requerir estudios de pre-inversión, se deberá justificar dentro del análisis costo y beneficio la razón de no requerirlos.*

La ficha técnica consiste en un análisis a nivel de conceptualización en el cual se describe detalladamente la problemática a resolver o la oportunidad por aprovechar con el PPI, así como la justificación de la alternativa de solución seleccionada.

Cabe destacar que cuando el monto total de inversión de un programa o proyecto de infraestructura económica sea mayor a 30 millones de pesos y hasta 50 millones de pesos, se deberá calcular los indicadores de rentabilidad correspondientes para determinar la conveniencia socioeconómica de llevar a cabo el proyecto.

### <span id="page-5-2"></span>**1. 2 Análisis Costo-Beneficio**

En los Lineamientos se establece que se realizará un análisis costo-beneficio en los siguientes casos:

- *Para los programas y proyectos de inversión con monto total de inversión mayor a 500 millones de pesos.*
- *Para los proyectos de infraestructura productiva de largo plazo; y*
- *Para aquellos programas y proyectos de inversión distintos de los anteriores, cuando así lo determine la Secretaría, a través de la Unidad de Inversiones, independientemente de su monto total de inversión.*

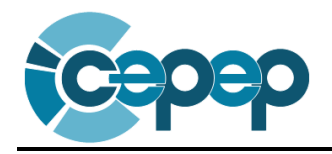

Este análisis consiste en identificar, cuantificar y valorar los costos y beneficios generados por un proyecto, en un determinado periodo de tiempo. Se considera como el más conveniente, ya que permite ordenar de manera objetiva (respecto a su rentabilidad), aquellos proyectos que incrementan la riqueza de un país.

Los indicadores más utilizados para este análisis son el Valor Presente Neto (VPN), la Tasa Interna de Retorno (TIR) y la Tasa de Rentabilidad Inmediata (TRI), cuyo uso dependerá del comportamiento de los beneficios netos durante el horizonte de evaluación<sup>1</sup>.

Cabe mencionar que en los lineamientos se establece que los proyectos evaluados con este tipo de análisis, presenten un estudio a nivel pre-factibilidad, lo cual implica que la información utilizada deba ser detallada y con base en cotizaciones y fuentes especializadas (*véase sección 1.6 para mayor referencia*).

En la práctica, el uso del análisis costo-beneficio se realiza para proyectos cuyos costos y beneficios se pueden cuantificar y valorar, por ejemplo, para la ampliación y construcción de carreteras, aeropuertos, hospitales, sistemas de agua potable, etc.

## **1. 3 Análisis Costo-Beneficio Simplificado**

 $\overline{a}$ 

Este tipo de análisis se debe realizar en los siguientes casos:

- <span id="page-6-0"></span> *Los proyectos de infraestructura económica, social, gubernamental, de inmuebles y otros proyectos con un monto total de inversión mayor a 50 millones de pesos y hasta 500 millones de pesos;*
- *Los programas de adquisiciones, con un monto total de inversión mayor a 150 millones de pesos y hasta 500 millones de pesos;*
- *Los programas de mantenimiento con un monto total de inversión mayor a 150 millones de pesos y hasta 500 millones de pesos; y*
- *Los programas de inversión a los que se refiere la fracción IV del numeral 3 de los Lineamientos<sup>2</sup> , con un monto total de inversión mayor a 150 millones de pesos y hasta 500 millones de pesos.*

Metodológicamente, el análisis costo-beneficio simplificado es igual al descrito en la sección 1.2, sin embargo, su uso se restringe a proyectos de un monto de inversión inferior. Asimismo, el estudio de evaluación que debe presentarse se realiza un nivel perfil, lo cual significa utilizar

<sup>&</sup>lt;sup>1</sup> Para mayor información metodológica sobre el uso de estos indicadores, se recomienda consultar la sección de "Flujo de costos y beneficios sociales" de la *Metodología General para la Evaluación de Proyectos*, elaborada por el CEPEP y publicada en la págin[a www.cepep.gob.mx.](http://www.cepep.gob.mx/)

<sup>&</sup>lt;sup>2</sup> La fracción IV del numeral 3 de los Lineamientos 2012 de la UISHCP se refiere a "otros programas de inversión, cuando se trate de acciones que impliquen erogaciones de gasto de capital no identificadas en las fracciones anteriores [programas de adquisiciones, programas de mantenimiento y estudios de preinversión]".

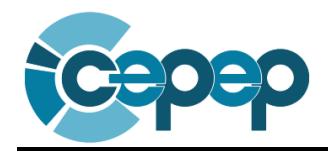

información de primera mano, basada tanto en trabajo de campo básico, como en opiniones de expertos, experiencias anteriores, encuestas o estudios realizados para otros proyectos relacionados (*véase sección 1.6 para mayor referencia*).

### **1. 4 Análisis Costo-Eficiencia**

Se establece que este tipo de análisis debe realizarse en los siguientes casos:

- <span id="page-7-0"></span> *Los programas y proyectos de inversión mayores a 500 millones de pesos, en los que los beneficios no sean cuantificables, y*
- *Los programas y proyectos de inversión mayores a 500 millones de pesos, en los que los beneficios sean de difícil cuantificación, es decir, cuando no generan un ingreso o un ahorro monetario y se carezca de información para hacer una evaluación adecuada de los beneficios no monetarios.*

El análisis costo-eficiencia consiste en determinar respecto a un conjunto de alternativas, cuál es la de menor costo. Se debe cumplir que estas alternativas generen exactamente el mismo beneficio, de lo contrario, es necesario igualar sus beneficios para permitir su comparación legítima.

En atención a los Lineamientos, la evaluación de estos PPI deberá realizarse a nivel pre-factibilidad y el indicador de rentabilidad utilizado para este tipo de análisis es el Costo Anual Equivalente (CAE), con el cual se obtiene el valor anualizado de los costos durante la vida útil del proyecto, con el objetivo de comparar y seleccionar la alternativa que resulte con el menor costo. Es importante mencionar, que si existe algún valor de rescate, éste debe ser descontado en valor presente del valor presente de los costos.

El costo-eficiencia se utiliza en proyectos cuyos beneficios son de difícil cuantificación y valoración. Un ejemplo son los proyectos de seguridad nacional, rellenos sanitarios, centros penitenciarios e investigación, donde aún no existe una metodología costo-beneficio, por lo que se utiliza este tipo de análisis.

Finalmente, si se compara el análisis costo-eficiencia con el de costo-beneficio, se encuentra que el primero tiene la desventaja de suponer que las alternativas son rentables por definición, por lo que se puede llevar a cabo algún proyecto que no sea conveniente.

### **1. 5 Análisis Costo-Eficiencia Simplificado**

El análisis costo-eficiencia simplificado se aplicará en los siguientes casos:

<span id="page-7-1"></span> *Los proyectos de infraestructura económica, social, gubernamental, de inmuebles y otros proyectos con un monto total de inversión mayor a 50 millones de pesos y hasta 500 millones de pesos, y sus beneficios sean no cuantificables o de difícil cuantificación;*

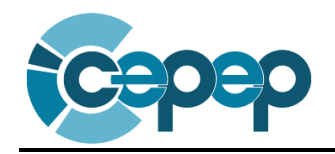

- *Los programas de adquisiciones a que se refiere la fracción I del numeral 3 de los Lineamientos<sup>3</sup> , con un monto total de inversión mayor a 150 millones de pesos y hasta 500 millones de pesos, y sus beneficios nos sean cuantificables o de difícil cuantificación;*
- *Los programas de mantenimiento con un monto total de inversión mayor a 150 millones de pesos y hasta 500 millones de pesos, y sus beneficios sean no cuantificables o de difícil cuantificación; y*
- *Los programas de inversión a los que se refiere la fracción IV del numeral 3 de estos Lineamientos<sup>4</sup> , con un monto total de inversión mayor a 150 millones de pesos y hasta 500 millones de pesos, y sus beneficios sean no cuantificables o de difícil cuantificación.*

El análisis costo-eficiencia simplificado es metodológicamente igual al descrito en la sección 1.4 con la única variante de que se usa en casos de proyectos y programas cuyos montos totales de inversión son de menor cuantía. Además, la evaluación de estos proyectos deberá hacerse a nivel perfil (véase definición sección siguiente).

## <span id="page-8-0"></span>**1. 6 Niveles de Estudio de Evaluación**

 $\overline{a}$ 

El nivel de análisis del estudio de evaluación, dependerá de la calidad de la información que se use para la estimación de los costos y los beneficios. En este sentido, existen 4 niveles: conceptualización, perfil, pre-factibilidad y factibilidad.

- El análisis a nivel de conceptualización o de idea se realiza mediante el llenado de una Ficha Técnica con información de fuentes secundarias.
- Por su parte, en atención a los Lineamientos, un estudio a nivel perfil es una evaluación de un PPI en la que:

*"… se utiliza la información disponible con que cuenta la dependencia o entidad, tomando en cuenta la experiencia derivada de proyectos realizados y el criterio profesional de los evaluadores. También se puede utilizar información proveniente de revistas especializadas, libros en la materia, artículos contenidos en revistas arbitradas, estudios similares, estadísticas e información histórica y paramétrica, así como experiencias de otros países y gobiernos. Para este tipo de evaluación, la información a utilizar, para efectos* 

 $^3$  La fracción I del numeral 3 de los Lineamientos 2012 de la UISHCP se refiere a "estudios de pre-inversión, cuando se trate de estudios que sean necesarios para que una dependencia o entidad tome la decisión de llevar a cabo un programa o proyecto de inversión. Tanto los estudios de pre inversión como los que se realicen con posterioridad a la decisión de ejecutar un programa o proyecto deberán considerarse dentro del monto total de inversión del mismo."

<sup>&</sup>lt;sup>4</sup> La fracción IV del numeral 3 de los Lineamientos 2012 de la UISHCP se refiere a "otros programas de inversión, cuando se trate de acciones que impliquen erogaciones de gasto de capital no identificadas en las fracciones anteriores [programas de adquisiciones, programas de mantenimiento y estudios de preinversión]".

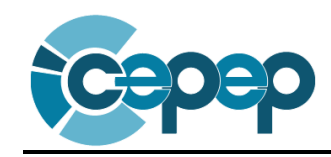

*de la cuantificación y valoración de los costos y beneficios específicos del proyecto, debe permitir el cálculo de indicadores de rentabilidad."*

Cabe destacar que una evaluación a nivel perfil también requiere la realización de trabajo de campo básico para poder contar con los datos más certeros posibles, así como los estudios del proyecto a nivel de ingeniería conceptual.

Los resultados obtenidos a nivel de perfil presentan un mayor grado de error que el siguiente nivel de estudio, sin embargo, permite determinar la conveniencia de proseguir con la evaluación del proyecto, con una inversión mínima. Incluso, para aquellos proyectos que involucran inversiones pequeñas y cuyo estudio a nivel perfil muestra la conveniencia de implementarlos, se puede avanzar a la etapa de diseño o anteproyecto de ingeniería de detalle, sin pasar por los otros niveles de evaluación.

Ahora bien, dependiendo del resultado del estudio a nivel perfil es posible adoptar alguna de las siguientes decisiones:

- 1. Profundizar el estudio en los aspectos del proyecto que así lo requieran
- 2. Ejecutar el proyecto
- 3. Replantear la idea del proyecto
- 4. Abandonar la idea del proyecto
- 5. Posponer la ejecución del proyecto
- Una vez que se ha determinado cuáles de las alternativas a nivel perfil pueden resultar adecuadas para la solución del problema u oportunidad de negocio que se presenta, éstas son desarrolladas en un estudio a nivel pre-factibilidad. A este nivel, se busca disminuir el riesgo con mejores estimaciones de las variables relevantes que influyen en el proyecto. Para este fin, se utilizan fuentes de información primarias y estudios especialmente elaborados para el PPI, mientras que los parámetros de costos se obtienen mediante estudios de ingeniería básica.

Respecto de este nivel de estudios, los Lineamientos plantean que en una evaluación a nivel de pre-factibilidad…

*"… se utiliza, además de los elementos considerados en la evaluación a nivel de perfil, información de estudios técnicos, cotizaciones y encuestas, elaborados especialmente para llevar a cabo la evaluación de dicho programa o proyecto. La información utilizada para este tipo de evaluación debe ser más detallada y precisa, especialmente por lo que se refiere a la cuantificación y valoración de los costos y beneficios. La información utilizada para el análisis a nivel de pre*factibilidad, deberá ser verificable e incluir las fuentes de información de la *misma en la sección de bibliografía del análisis."*

 Por último, con los estudios de pre-factibilidad es posible determinar con mayor precisión la alternativa más adecuada, para la cual se desarrolla el estudio a nivel factibilidad, el cual deberá proporcionar un alto grado de confiabilidad una vez concluido. Éste nivel de análisis incluye estudios de ingeniería de detalle, entre otros.

Finalmente, a manera de resumen en el Cuadro 1.1 se presentan los tipos de análisis y el nivel de estudios de evaluación que son requeridos por UISHCP para cada PPI.

| Tipo de análisis                                                             | <b>Tipo de PPI</b>                                                                                                    |  |  |  |
|------------------------------------------------------------------------------|----------------------------------------------------------------------------------------------------|--|--|--|
| Estudios de pre-<br>inversión (mediante<br><b>Ficha Técnica)</b>             | Programas y proyectos de inversión mayores a 1,000 millones de pesos<br>$(mdp)$ .                                                                                                    |  |  |  |
| <b>Análisis Costo-</b><br><b>Beneficio (ACB) a</b><br>nivel pre-factibilidad | Para los programas y proyectos de inversión con monto total de<br>inversión mayor a 500 mdp.<br>Para los proyectos de infraestructura productiva de largo plazo.<br>Para aquellos programas y proyectos de inversión que así determine la<br>Secretaría, a través de la Unidad de Inversiones, independientemente<br>de su monto total de inversión. |  |  |  |
| <b>Análisis Costo-</b><br><b>Beneficio</b><br><b>Simplificado (ACBS)</b>     | Los proyectos de infraestructura económica, social, gubernamental y de<br>inmuebles cuyo monto total de inversión sea mayor a 50 mdp y de hasta<br>500 mdp.                                                                                                    |  |  |  |
| a nivel perfil                                                               | Los programas de adquisiciones y de mantenimiento, cuyo monto total<br>de inversión sea mayor a 150 mdp y de hasta 500 mdp.                                                                                                    |  |  |  |
| <b>Análisis Costo-</b><br>Eficiencia (ACE) a<br>nivel pre-factibilidad       | Los programas y proyectos de inversión mayores a 500 mdp, en los que<br>los beneficios no sean cuantificables y/o valorables o sean de difícil<br>cuantificación y/o valoración.                                                                                                    |  |  |  |
| <b>Análisis Costo-</b><br>Eficiencia                                         | Los proyectos de infraestructura económica, social, gubernamental y de<br>inmuebles cuyo monto total de inversión sea mayor a 50 mdp y de hasta<br>500 mdp, y sus beneficios sean no cuantificables y/o valorables o de<br>difícil cuantificación y/o valoración.                                                                                    |  |  |  |
| Simplificado (ACES)<br>a nivel perfil                                        | Los programas de adquisiciones y de mantenimiento, cuyo monto total<br>de inversión sea mayor a 150 mdp y de hasta 500 mdp, y sus beneficios<br>sean no cuantificables y/o valorables o de difícil cuantificación y/o<br>valoración.                                                                                                    |  |  |  |
| Ficha Técnica que<br>implica un Análisis<br>de                               | Programas y proyectos de inversión de hasta 50 mdp.<br>Programas de adquisiciones y mantenimiento menores a 150 mdp.<br>Para aquellos programas o proyectos de inversión de infraestructura<br>económica con un costo estimado mayor a 30 mdp se deberán calcular                                                                                    |  |  |  |
| Conceptualización                                                            | indicadores de rentabilidad necesarios para<br>los<br>determinar la<br>conveniencia socioeconómica de realizar el proyecto.                                                                                                    |  |  |  |

**Cuadro 1.1** Tipos de análisis de evaluación según los Lineamientos 2012 de la UISHCP

Fuente: Elaboración propia con base en los Lineamientos 2012 de la UISHCP.

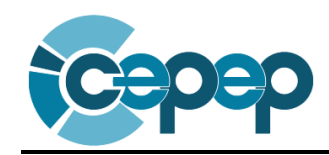

### <span id="page-11-0"></span>**CAPÍTULO II**

### **PRESENTACIÓN DE PROGRAMAS Y PROYECTOS DE INVERSIÓN: ANÁLISIS COSTO-BENEFICIO**

Como se mostró en el capítulo anterior, existen cinco tipo de análisis autorizados por la UISHCP, para la elaboración y presentación de documentos de evaluación, por lo que el CEPEP se ha dado a la tarea de describir los requisitos necesarios para la presentación de los análisis costo-beneficio, así como la elaboración de un documento de evaluación que sirva como ejemplo a las dependencias y entidades de la Administración Pública Federal.

Para facilitar esta tarea, se considera el siguiente proyecto como ejemplo:

*Se propone la ampliación de 2 a 4 carriles de 23.85 kilómetros (km), de la carretera situada entre las ciudades A y B, con el objetivo de disminuir el tiempo de viaje de los usuarios y el costo de operación de los vehículos y con ello, reducir los costos generalizados de viaje (CGV), particularmente en horarios de congestión. El monto total de inversión es de 150.49 millones de pesos (mdp) sin IVA, con un periodo de construcción de 1 año.* 

El ejemplo anterior trata de un caso hipotético inspirado en ciertos aspectos de un caso real. Por lo tanto, las cifras incluidas en el documento no se pueden usar como referencia para futuros estudios.

Para elaborar el documento, se seguirán los lineamientos establecidos por la UISHCP, publicados en el Diario Oficial de la Federación el 27 de abril de 2012.

Antes de describir los requisitos para cada tipo de análisis, la presentación de los documentos de evaluación deberá considerar algunas indicaciones básicas:

- Presentar las cifras monetarias en moneda de un mismo momento de tiempo, que generalmente es el año en el que se realiza el estudio.
- Indicar en cada figura (gráfica) o cuadro, el título y fuente de información.
- Las referencias a textos o estudios dentro del documento, deben realizarse con un número que se explicará a pie de página.
- <span id="page-11-1"></span>Al final del texto se debe señalar la bibliografía utilizada en el estudio.

## **2.1 Resumen Ejecutivo**

El objetivo de este punto es presentar la información más relevante del estudio de evaluación, de modo que se pueda entender la problemática que se pretende solucionar con el proyecto, así como la descripción del proyecto, los resultados de la evaluación y las conclusiones. Debido a que este resumen sólo se puede realizar hasta tener el estudio completo, se recomienda elaborarlo hasta ese momento, pero presentarlo en el orden que a continuación se sugiere:

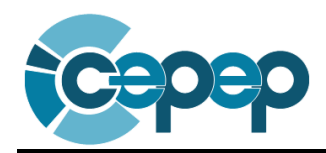

### **Análisis Costo-Beneficio del Proyecto "Ampliación de la carretera entre las ciudades A y B"**

### *Objetivo, problemática y descripción del PPI*

### *Objetivo del PPI*

El objetivo de este proyecto es reducir los costos generalizados de viaje (CGV) de los vehículos que circulan por la carretera situada entre las ciudades A y B, particularmente en horarios de congestión.

### *Problemática identificada*

Actualmente los vehículos que circulan por la carretera situada entre las ciudades A y B enfrentan "altos" CGV dado que existen horarios de congestión y una gran proporción de camiones de carga.

### *Breve descripción del PPI*

El proyecto consiste en la ampliación de dos a cuatro carriles, de la carretera de 23.85 km situada entre las ciudades A y B. La ampliación se realizará mediante la construcción de un cuerpo paralelo para obtener una carretera con un ancho de corona de 24 metros, acotamientos de 2.5 metros y una superficie de rodado de asfalto.

#### *Horizonte de evaluación, costos y beneficios del PPI*

### *Horizonte de Evaluación*

El horizonte de evaluación será de 31 años (1 año de inversión y 30 años de operación o vida útil).

### *Descripción de los principales costos del PPI*

- Costos de inversión: El monto total de inversión sin IVA será de 150.49 millones de pesos (lo que corresponde a un monto de inversión presupuestal de 174.57 millones de pesos con IVA).
- Los costos de mantenimiento se dividen en conservación normal, riego de sello, sobrecarpeta y reconstrucción, cuyos montos de inversión y periodicidad se muestran en el Cuadro 2.1.

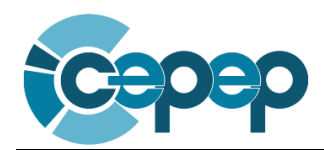

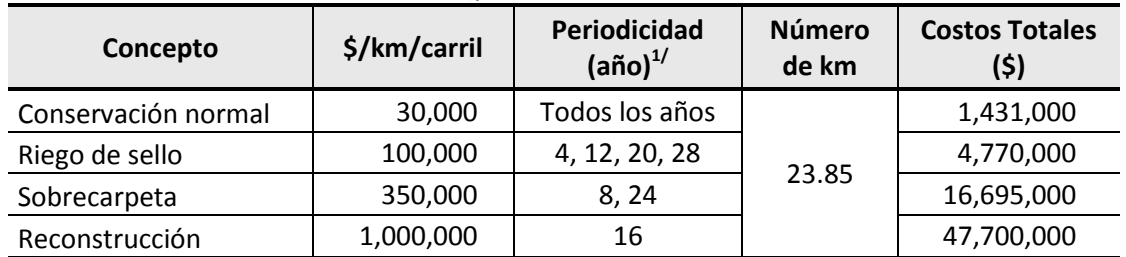

#### **Cuadro 2.1** Costos de mantenimiento (pesos de 2012, sin IVA)

<sup>1/</sup>Los costos de mantenimiento no se suman cuando coinciden en un mismo año, sólo se considera el mayor.

Fuente: Información proporcionada por el estudio de ingeniería.

#### *Descripción de los principales beneficios del PPI*

Los beneficios que se generan con la ampliación son: la disminución en los CGV de los vehículos que circulan por el proyecto y, por consiguiente, la reducción en la contaminación por menores emisiones de gases contaminantes. Además, al final de la vida útil de proyecto, existe un valor de rescate que debe considerarse como beneficio del proyecto.

#### *Indicadores de rentabilidad, riesgos asociados y conclusión*

#### *Indicadores de rentabilidad del PPI*

Con base en el análisis de evaluación del PPI se obtuvo un Valor Presente Neto (VPN) de 104.53 millones de pesos de 2012, con una Tasa Interna de Retorno (TIR) de 18.56% y una Tasa de Rendimiento Inmediata (TRI) de 14.35% en el año 2013.

### *Riesgos asociados a la ejecución y operación del PPI*

Los riegos más comunes de este tipo de proyectos se relacionan con los derechos de vía y los retrasos en la ejecución de la obra.

### *Conclusión del análisis de evaluación del PPI*

Se recomienda realizar este proyecto de ampliación dado que el momento óptimo de operar es el año 2013, ya que la TRI es 14.35%, la cual es mayor a la tasa social de descuento del 12%. Por lo tanto, el año óptimo de inversión debe ser el 2012.

Invirtiendo en el año 2012, se obtiene un VPN máximo de 104.53 millones de pesos de 2012 y una TIR de 18.56%.

Independientemente de que el resumen ejecutivo sea el primer capítulo del análisis costo-beneficio, debe redactarse al final, un vez que el resto del documento esté terminado.

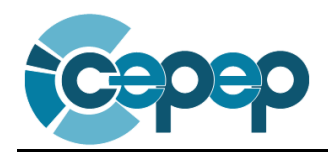

### <span id="page-14-0"></span>**2.2 Situación Actual del PPI**

Antes de determinar la situación sin proyecto, es necesario describir las condiciones actuales de la carretera a evaluar. Así, la situación actual consiste básicamente en tomar una foto del mercado del bien o servicio objeto del estudio dadas sus características actuales. Para ello, en el caso bajo análisis se identificarán y cuantificarán la demanda y la oferta para este proyecto, así como la estimación de los CGV, en los que incurren los vehículos y usuarios que circulan por la zona.

## <span id="page-14-1"></span>**2.2.1 Diagnóstico de la Situación Actual**

En este apartado se debe realizar un resumen de los elementos más importantes que sirven para identificar y explicar la problemática u oportunidad de negocio que el proyecto busca atender a partir del diagnóstico de la interacción de la oferta y la demanda del bien o servicio objeto del estudio.

 $\triangle$  El diagnóstico de la situación actual es un paso fundamental en el proceso de planeación: primero se identifica la problemática y después se determina la solución a este problema.

Ahora bien, independientemente de que la problemática se presenta en este apartado, ésta se obtiene a partir de la interacción entre la oferta y la demanda de la situación actual.

En este sentido, en el presente caso actualmente se observan 12 horas de congestión y una gran proporción de camiones de carga en la carretera situada entre las ciudades A y B, lo que implica "altos" CGV para los usuarios de dicha vialidad.

## <span id="page-14-2"></span>**2.2.2 Análisis de la Oferta**

La determinación de la oferta actual se refiere a la caracterización de la capacidad de producción, suministro y/o cantidad disponible de bienes o servicios en las condiciones actuales. Para una correcta determinación de la oferta actual, primeramente es necesario plantear el área de estudio y el área de influencia del PPI en cuestión. En este sentido, se recomienda plasmar un mapa que ubique la localización del proyecto, así como las coordenadas geográficas para georreferenciarlo.

 $\Delta$  En esta sección se debe describir con detalle el estado actual de la infraestructura existente, cuándo se inició su construcción y su vida útil remanente.

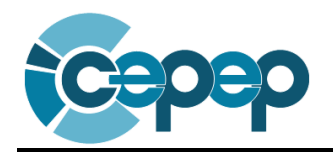

En relación al ejemplo, en esta sección se describen las características físicas y geométricas de la carretera como lo son el tipo de superficie, índice de rugosidad internacional (IRI), número de carriles, pendientes, grados de curvatura y altitud.

La carretera tiene una longitud de 23.85 km y está constituida por dos carriles con un ancho de corona de 12 metros y acotamiento de 2.5 metros para cada sentido. El tipo de superficie de rodado es pavimento asfáltico.

En el trabajo de campo se debe recabar información sobre las características físicas y geométricas de la carretera, las cuales se presentan en el Cuadro 2.2.

| Concepto                                               | Sentido de circulación |       |  |
|--------------------------------------------------------|------------------------|-------|--|
| Sentido                                                | $N-S$                  | $S-N$ |  |
| Índice de rugosidad internacional (IRI)                | 4.26                   | 4.49  |  |
| Pendiente media ascendente (%)                         | 0.45                   | 0.51  |  |
| Pendiente media descendente (%)                        | 0.51                   | 0.45  |  |
| Proporción de viaje ascendente (%)                     | 23.82                  | 25.62 |  |
| Altitud promedio (m.s.n.m)                             | 1,546.90               |       |  |
| Curvatura horizontal promedio<br>ponderada (grados/km) | 61.14                  |       |  |
| Longitud de la carretera                               | 23.85                  |       |  |
| Número de carriles                                     | $\overline{2}$         |       |  |
| Ancho de corona (mts)                                  | 12                     |       |  |
| Ancho de acotamiento por sentido (mts)                 | 2.5                    |       |  |
| Tipo de superficie de rodado                           | Pavimento asfáltico    |       |  |

**Cuadro 2.2** Características físicas y geométricas de la carretera por sentido de circulación, 2011

<span id="page-15-0"></span>Fuente: Elaboración propia con base en las características promedio obtenidas en el trabajo de campo.

## **2.2.3 Análisis de la Demanda**

Por demanda se entiende la cantidad requerida de bienes y servicios por unidad de tiempo, que satisface las necesidades de la población objetivo del PPI. Por tanto en este apartado se debe dar una descripción precisa de sus características principales y comportamiento histórico, considerando las variables que la condicionan.

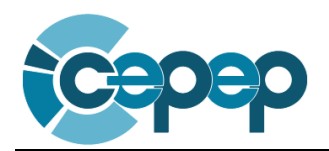

Al igual que para la determinación de la oferta, para la demanda se requiere de un estudio particular que muchas veces implica la realización de trabajo de campo.

Cabe mencionar, que la medición de la demanda depende directamente del tipo de proyecto, ya que no es necesariamente única. En este sentido, se puede definir la demanda dependiendo del tipo de vehículos, del tipo de residuos sólidos, del tipo de internos en un reclusorio, etc.

Además, es muy importante tomar en cuenta la periodicidad de la demanda.

En este tipo de proyectos, la demanda está compuesta por el aforo vehicular que viaja de la ciudad A hacia la B y viceversa. No obstante, en atención a la metodología internacionalmente aceptada para la evaluación de proyectos carreteros, es necesario determinar la composición, la tasa de crecimiento y el comportamiento histórico del aforo, para poder generar la estimación de los CGV relevantes del proyecto.

## *Aforo vehicular*

 $\overline{a}$ 

Para calcular el aforo vehicular, se utilizaron las estimaciones de tránsito diario promedio anual (TDPA), publicadas por la Secretaría de Comunicaciones y Transportes (SCT), para los años 2006-  $2011<sup>5</sup>$  (véase Figura 2.1).

<sup>&</sup>lt;sup>5</sup> Aún teniendo las estimaciones del TDPA publicadas por la SCT, es recomendable realizar un trabajo de campo que corrobore esta información, ya que en general las estadísticas de la SCT sólo permiten conocer la composición vehicular, más no los horarios de congestión.

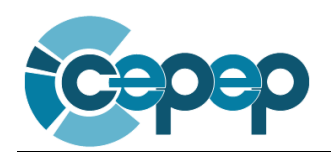

**Figura 2.1** Tránsito diario promedio anual (TDPA) de la carretera entre las ciudades A y B en ambos sentidos

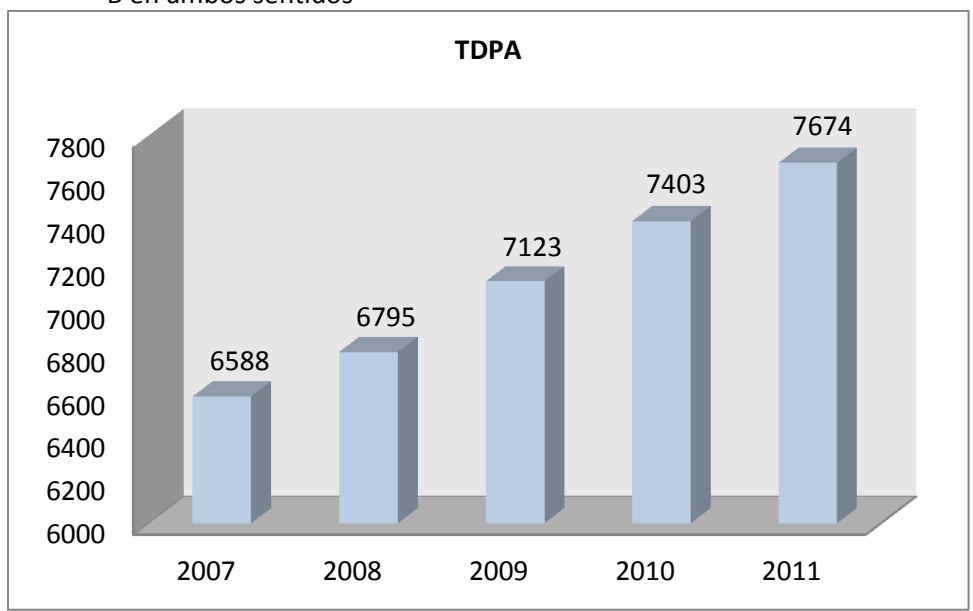

Fuente: Elaboración propia con base en los datos viales publicados por la SCT 2006-2011.

## *Composición vehicular*

De acuerdo con la información publicada por la SCT, la composición vehicular para esta carretera se constituye por vehículos ligeros, autobuses, camiones unitarios y camiones articulados. La distribución del TDPA en el año 2011 de acuerdo a su composición, se muestra en el Cuadro 2.3.

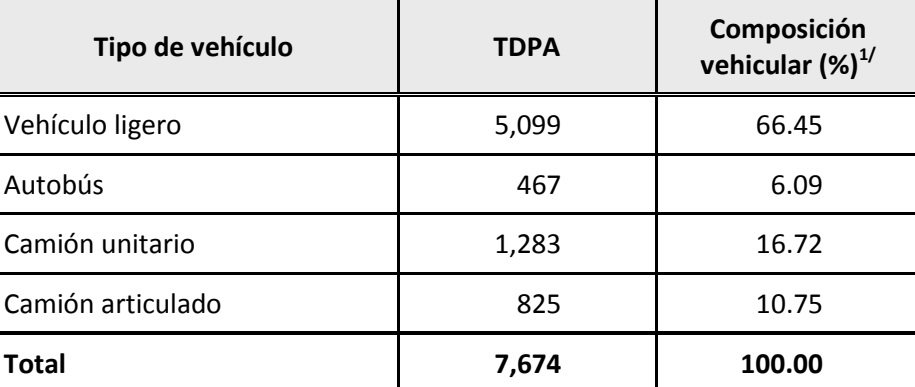

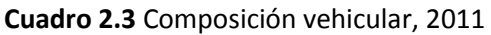

 $1/$  Se supone misma composición vehicular sin y con congestión y en ambos sentidos. Fuente: Elaboración propia con base en la información publicada por la SCT.

A partir de la información del Cuadro 2.3, se puede observar que existe una alta proporción de camiones que circulan por la carretera bajo estudio (27.47%), hecho que podría ocasionar "bajas" velocidades en la situación actual.

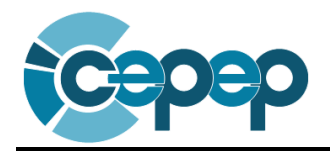

### *Tasa de crecimiento histórica del TDPA*

Con el fin de determinar el crecimiento promedio anual del TDPA para esta carretera, en el Cuadro 2.4 se muestra el crecimiento del aforo vehicular del periodo 2007-2010, de acuerdo a su composición vehicular.

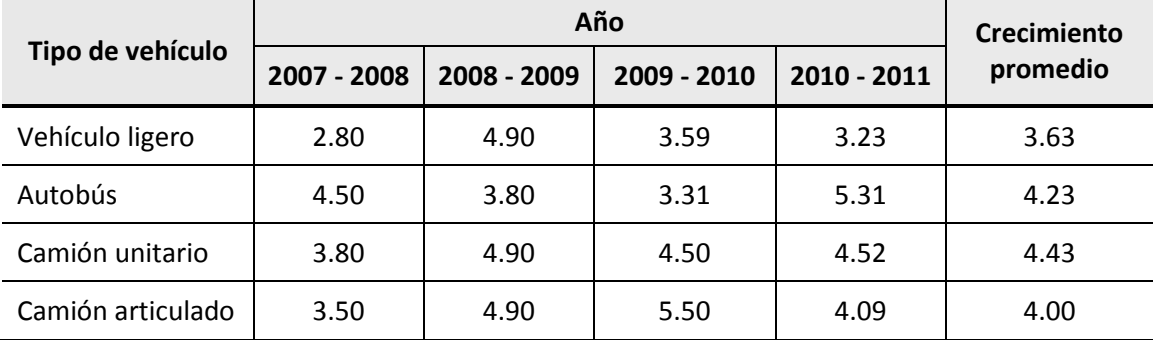

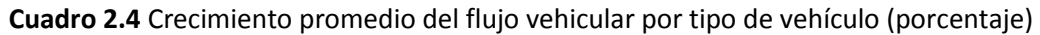

Fuente: Elaboración propia con base en la información publicada por la SCT.

## *Comportamiento horario del flujo vehicular*

Con el fin de disminuir el nivel de error de la estimación de los CGV, se analizó el comportamiento del flujo vehicular durante el día, encontrando que existen horas sin congestión y horas con congestión. Lo anterior, se determinó con base en el trabajo de campo realizado (véase Figura 2.2).

**Figura 2.2** Distribución horaria del flujo vehicular en la carretera, 2011

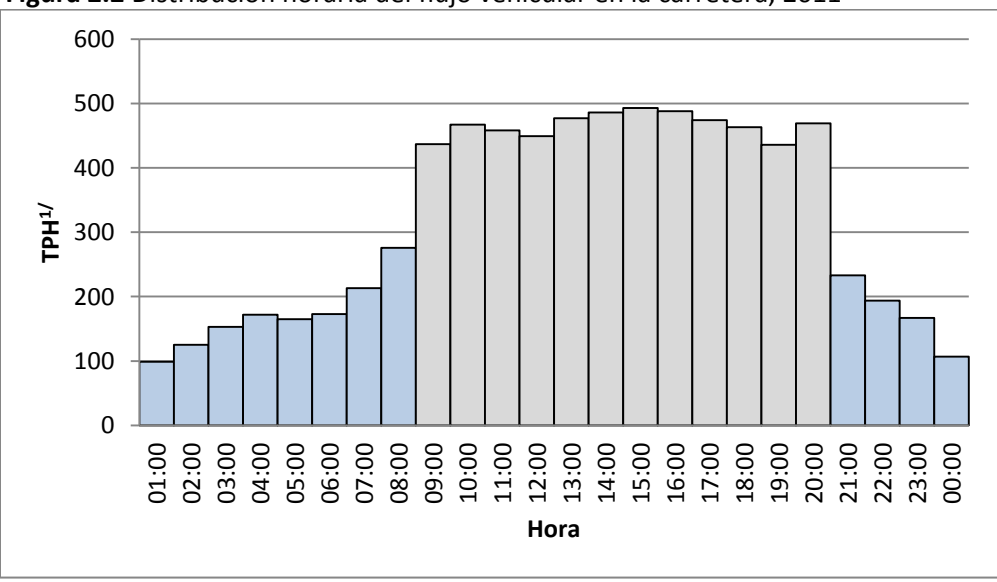

<sup>&</sup>lt;sup>1/</sup> Tránsito Promedio por Hora

Fuente: Elaboración propia con base en la información recabada del trabajo de campo.

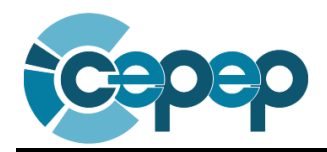

En la Figura 2.2, se observa que entre las 9:00 y 20:00 horas existe un mayor flujo vehicular (situación con congestión), el cual en el año 2011 asciende a 5,597 vehículos durante doce horas al día. Por otro lado, el flujo vehicular entre las 21:00 y 8:00 horas (situación sin congestión), es de 2,077 vehículos.

En el Cuadro 2.5, se presenta el aforo vehicular por tipo de vehículo para las situaciones sin congestión y con congestión a lo largo de un día tipo, utilizando la composición vehicular presentada en el Cuadro 2.3<sup>6</sup>.

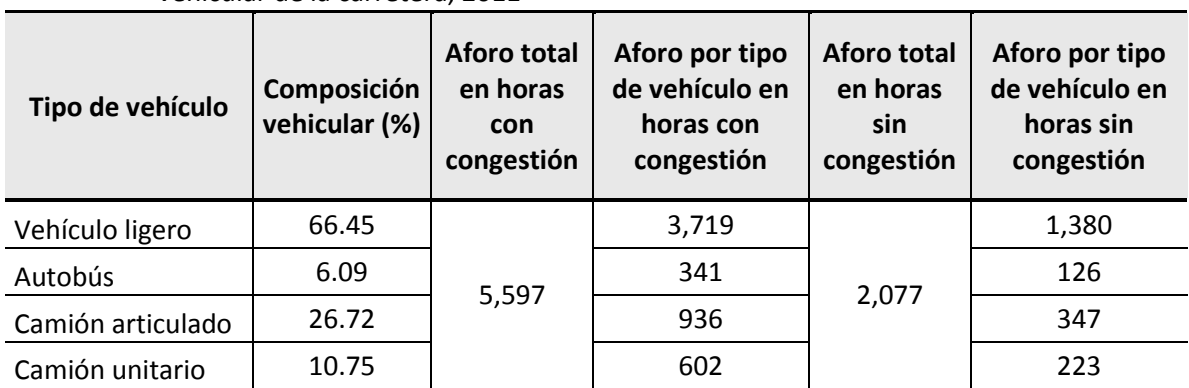

**Cuadro 2.5** Aforo vehicular en horas sin congestión y con congestión de acuerdo a la composición vehicular de la carretera, 2011

Fuente: Elaboración propia con base en el trabajo de campo.

### *Tasa de ocupación de los vehículos*

De acuerdo con la metodología aceptada, otro requisito para la estimación de los CGV, es el cálculo de la tasa de ocupación por tipo de vehículo (véase Cuadro 2.6).

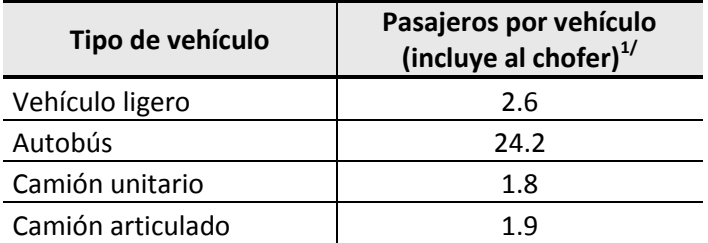

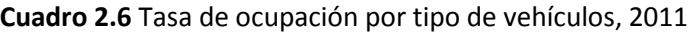

<span id="page-19-0"></span>1/ Se supone mismo comportamiento sin y con congestión. Fuente: Elaboración con base en el trabajo de campo.

### **2.2.4 Interacción de la Oferta-Demanda**

 $\overline{a}$ 

El objetivo de presentar la interacción entre la oferta y la demanda, es mostrar la problemática a resolver o la oportunidad por aprovechar.

 $^6$  Se supone la misma composición vehicular sin y con congestión.

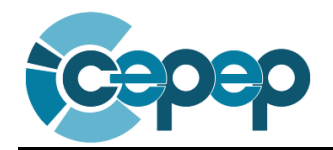

 $\Delta$  En general, existen 3 principales tipos de problemáticas:

- "Altos" costos
- Déficit (falta o escasez del bien o servicio objeto del estudio).
- Oportunidad de negocio

En relación al caso bajo estudio, la ampliación de la carretera de 2 a 4 carriles, pretende resolver una problemática, que se define como la disminución de los "altos" CGV, en los que incurren los vehículos que circulan por esta carretera.

Por lo tanto, para estimar los CGV en la situación actual, además de utilizar la información antes presentada, es necesario calcular la velocidad promedio para los vehículos que circulan por la carretera.

### *Velocidades promedio de operación*

En el trabajo de campo se estimaron las velocidades promedio mediante el método de placas. Este método consiste en colocar una brigada en el inicio de la carretera y otra en el final. La primera brigada anota las placas de los vehículos y la hora en que pasan por dicho lugar; la brigada del final realiza la misma operación. De esta manera se obtiene el tiempo en que recorre cada vehículo la ruta del proyecto y por lo tanto, dado que ya se conoce la distancia de la ruta, se puede calcular la velocidad de cada vehículo.

Se encontró que existen cambios relativamente significativos en las velocidades dependiendo del aforo vehicular que circula, es decir, existe una velocidad para la situación sin congestión y con congestión. En el Cuadro 2.7 se muestran los resultados obtenidos.

| Tipo de vehículo  | <b>Ambos sentidos</b> |                      |  |  |
|-------------------|-----------------------|----------------------|--|--|
|                   | Horas sin congestión  | Horas con congestión |  |  |
| Vehículo ligero   | 82                    | 75                   |  |  |
| Autobús           | 78                    | 70                   |  |  |
| Camión unitario   | 64                    | 60                   |  |  |
| Camión articulado | 60                    | 55                   |  |  |

**Cuadro 2.7** Velocidad promedio en horas sin congestión y con congestión en la situación actual (km/hr), 2011

Fuente: Elaboración propia con base en el trabajo de campo.

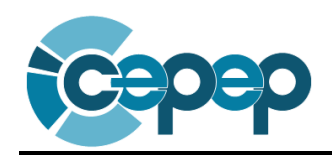

*Costos generalizados de viaje actuales*

De acuerdo con las condiciones físicas y geométricas de la carretera (número de carriles, tipo de terreno, altitud de terreno, IRI, grados de curvatura horizontal, velocidad de circulación, etc.) se determinaron los CGV en la situación actual, utilizando el modelo computacional VOC-MEX III<sup>7</sup>. En el Cuadro 2.8 se muestran los resultados obtenidos de acuerdo al tipo de vehículo, sentido y horario de circulación.

Cabe mencionar que el CGV se conforma tanto por los costos de operación vehicular (COV), así como el costo de oportunidad del tiempo de las personas que transitan por la vialidad. Para la estimación de éste último, es necesario tomar en cuenta el valor social del tiempo $^8$ .

| <u>_vii</u>       |           |                      |                      |                  |  |
|-------------------|-----------|----------------------|----------------------|------------------|--|
|                   |           | Horas sin congestión | Horas con congestión |                  |  |
| Tipo de vehículo  | Norte-sur | <b>Sur-Norte</b>     | Norte-Sur            | <b>Sur-Norte</b> |  |
| Vehículo ligero   | 64.85     | 67.23                | 66.99                | 72.00            |  |
| Autobús           | 279.02    | 280.21               | 295.48               | 296.43           |  |
| Camión unitario   | 112.55    | 114.93               | 113.50               | 117.56           |  |
| Camión articulado | 184.57    | 188.87               | 184.81               | 191.01           |  |

**Cuadro 2.8** CGV por vehículo en los 23.85 km para la situación actual (pesos de 2012)

<span id="page-21-0"></span>Fuente: Elaboración propia con base en información obtenida del modelo VOC-MEX III.

## **2.3 Situación Sin el PPI**

La situación sin PPI se obtiene a partir de la situación actual con optimizaciones, proyectándola a lo largo del horizonte de evaluación. Por tanto, en este apartado es necesario precisar cuáles serían las optimizaciones y su impacto sobre la oferta y la demanda para, finalmente, reestimar el diagnóstico de la interacción y, en consecuencia, la problemática de la situación sin el PPI.

# <span id="page-21-1"></span>**2.3.1 Optimizaciones**

 $\overline{a}$ 

Incorporar optimizaciones a la situación actual, consiste en realizar medidas administrativas o pequeñas inversiones, con el fin de no atribuirle al proyecto beneficios que no le corresponden. Al considerar estas optimizaciones, la situación actual se convierte en la situación sin proyecto.

 $^7$  Submodelo de HDM-IV desarrollado por el Banco Mundial, adaptado y calibrado para México por la SCT. 8 El Instituto Mexicano del Transporte (IMT) publica cada año las estimaciones oficiales del valor social del tiempo de la población mexicana, las cuales pueden ser consultadas en la página [http://www.imt.mx/SitioIMT/Boletines/frmBoletines.aspx?ID\\_CON\\_Seccion=11&Pagina=54&Ruta=Boletín/C](http://www.imt.mx/SitioIMT/Boletines/frmBoletines.aspx?ID_CON_Seccion=11&Pagina=54&Ruta=Boletín/Consultas&InicioB=InicioB&ID_CON_Menu=128) [onsultas&InicioB=InicioB&ID\\_CON\\_Menu=128](http://www.imt.mx/SitioIMT/Boletines/frmBoletines.aspx?ID_CON_Seccion=11&Pagina=54&Ruta=Boletín/Consultas&InicioB=InicioB&ID_CON_Menu=128)

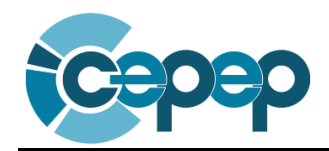

 $\Delta$  Las optimizaciones deben permitir aminorar la problemática identificada, para así asegurar que el tamaño de la solución sea el más adecuado.

Para este caso, la optimización que se incorporo fue pasar de un IRI actual de 4.26 y 4.49 por sentido, a uno de 3.00 en la superficie de rodado, lo cual provocará una mayor velocidad promedio de circulación en la carretera y como consecuencia, un menor CGV. Para llevar a cabo dicha optimización, además de dar el mantenimiento regular a la carretera, se realizarán actividades de bacheo, riego de sello y tendido de carpeta de acuerdo con las condiciones físicas de la carretera actual.

## <span id="page-22-0"></span>**2.3.2 Análisis de la Oferta**

Una vez identificadas las optimizaciones, se debe realizar una reestimación de la oferta de la situación actual para plasmar en la misma los posibles cambios que se observarían producto de las optimizaciones.

En este apartado, es necesario redefinir/recalcular la oferta incluyendo las optimizaciones.

En algunos casos, se considera que la oferta varía en el tiempo. En este caso, se deberá proyectar la oferta a lo largo del horizonte de evaluación.

En relación al caso bajo estudio, con la implementación de la optimización mencionada el único cambio en las características de la oferta se observa en el IRI. En este sentido, en el Cuadro 2.9 se establecen las características físicas y geométricas de la carretera a ser consideradas para el cálculo de las velocidades y CGV de la situación sin proyecto.

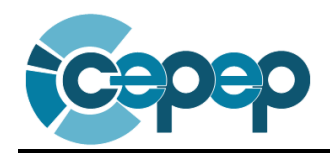

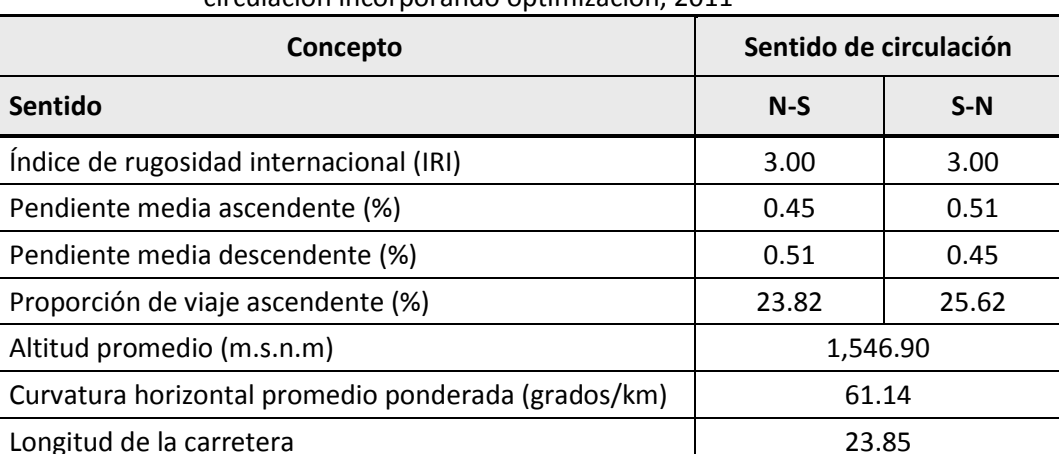

**Cuadro 2.9** Características físicas y geométricas de la carretera por sentido de circulación incorporando optimización, 2011

<span id="page-23-0"></span>Fuente: Elaboración propia con base en las características promedio obtenidas en el trabajo de campo.

Tipo de superficie de rodado entranto astáltico en el pavimento asfáltico

Número de carriles 2 Ancho de corona (mts) 12 Ancho de acotamiento por sentido (mts) and the sense of the sense of the sense of the sense of the sense of the sense of the sense of the sense of the sense of the sense of the sense of the sense of the sense of the sense

#### **2.3.3 Análisis de la Demanda**

Al igual que en el caso de la oferta, es necesario reestimar la demanda de la situación actual para que la misma contenga los impactos derivados de las optimizaciones en caso de haberlos.

En general, las optimizaciones tienden a mejorar la oferta. Sin embargo, también existen algunas optimizaciones que disminuyen la demanda, como puede ser la tarificación y las campañas de información, entre otras.

En los casos en que la demanda crece a lo largo del tiempo (proyectos relacionados con un flujo vehicular, agua, servicios de salud, electricidad…), se deberá determinar el momento óptimo para invertir en el proyecto.

Dado que la optimización propuesta únicamente modifica las características de la oferta, en el presente caso la demanda de la situación sin proyecto es igual a la demanda de la situación actual. En este sentido, a partir la composición vehicular en horas sin y con congestión (Cuadro 2.5), así como la tasa de ocupación por tipo de vehículo (Cuadro 2.6), a continuación se plantea el cálculo de la demanda en la situación sin PPI y sus proyecciones a lo largo del horizonte de evaluación.

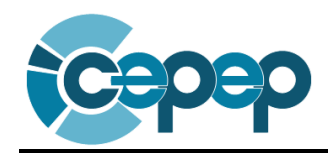

### *Proyección del Aforo Vehicular*

Con base en la tasa anual promedio de crecimiento por tipo de vehículo mostrada en el Cuadro 2.4, se realizó la proyección del TDPA en el horizonte de evaluación<sup>9</sup>, en horas con congestión y sin congestión. Los resultados se presentan en los Cuadros 2.10 y 2.11.

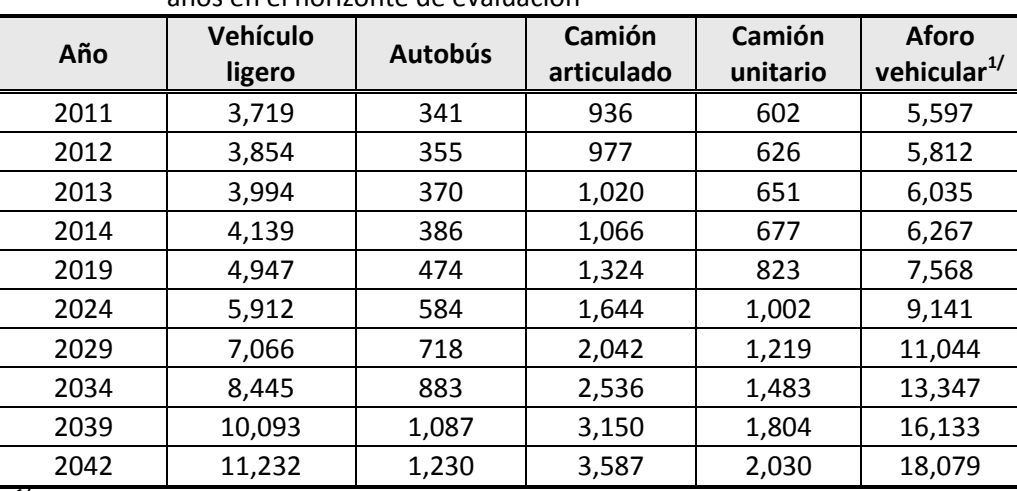

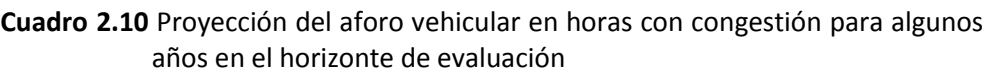

**1/**Para conocer el aforo vehicular por año, véase Anexo A.

Fuente: Elaboración propia con base en la información proporcionada por la SCT y del trabajo de campo.

| Año  | Vehículo<br>ligero | <b>Autobús</b> | Camión<br>articulado | Camión<br>unitario | <b>Aforo</b><br>vehicular <sup>1/</sup> |
|------|--------------------|----------------|----------------------|--------------------|-----------------------------------------|
| 2011 | 1,380              | 126            | 347                  | 223                | 2,077                                   |
| 2012 | 1,430              | 132            | 363                  | 232                | 2,157                                   |
| 2013 | 1,482              | 137            | 379                  | 242                | 2,240                                   |
| 2014 | 1,536              | 143            | 395                  | 251                | 2,326                                   |
| 2019 | 1,836              | 176            | 491                  | 306                | 2,808                                   |
| 2024 | 2,194              | 217            | 610                  | 372                | 3,392                                   |
| 2029 | 2,622              | 266            | 758                  | 452                | 4,099                                   |
| 2034 | 3,134              | 328            | 941                  | 550                | 4,953                                   |
| 2039 | 3,745              | 403            | 1,169                | 670                | 5,987                                   |
| 2042 | 4,168              | 457            | 1,331                | 753                | 6,709                                   |

**Cuadro 2.11** Proyección del aforo vehicular en horas sin congestión para algunos años en el horizonte de evaluación

**1/**Para conocer el aforo vehicular por año, véase Anexo A.

 $\overline{a}$ 

Fuente: Elaboración propia con base en la información proporcionada por la SCT y del trabajo de campo.

 $^9$  La razón de utilizar un horizonte de evaluación de 31 años se explicará en la sección "Situación Con el PPI".

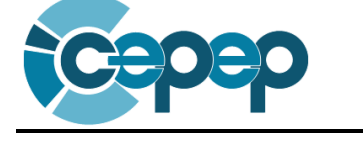

Finalmente, en el Cuadro 2.12 se muestran los aforos vehiculares anuales que presentará esta carretera en algunos años del horizonte de evaluación.

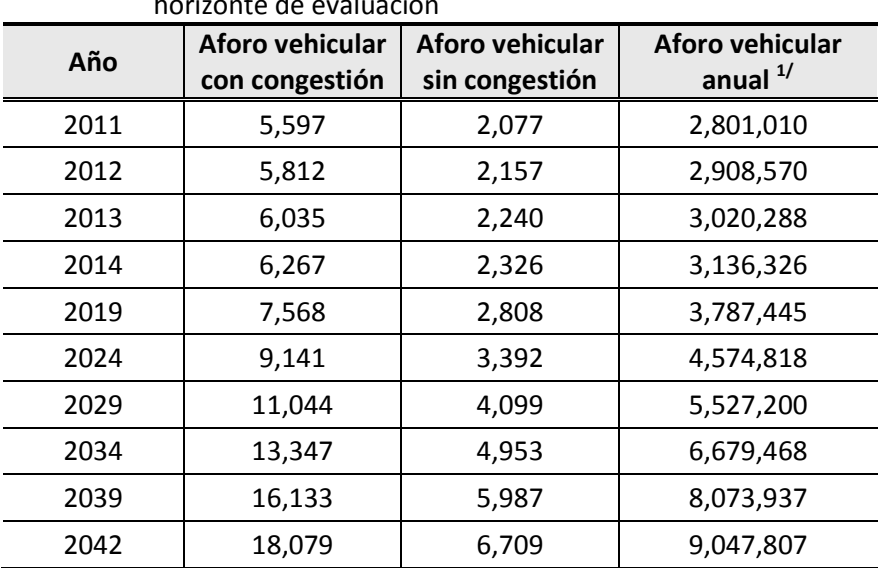

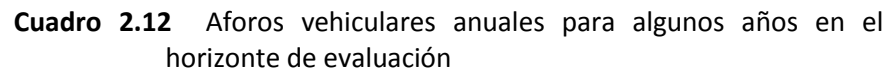

 $1$ /Para obtener este resultado, se multiplicó por 365 (días) la suma el aforo vehicular sin congestión y con congestión.

<span id="page-25-0"></span>Fuente: Elaboración propia con base en la información proporcionada por la SCT y del trabajo de campo.

## **2.3.4 Diagnóstico de la Interacción Oferta-Demanda**

 $\triangle$  En general, es necesario recalcular, a lo largo del horizonte de evaluación, los siguientes elementos:

- "Altos" costos
- **Déficit**
- Excedentes socioeconómicos

Una vez incorporada la optimización identificada, para estimar la velocidad promedio por tipo de vehículo en la situación sin proyecto, se debe realizar un trabajo de campo en una carretera con características semejantes. Los resultados obtenidos se muestran en el Cuadro 2.13.

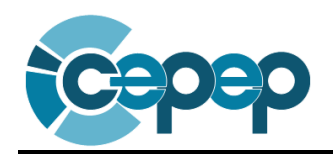

 $\ddot{\phantom{a}}$ 

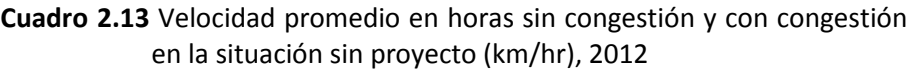

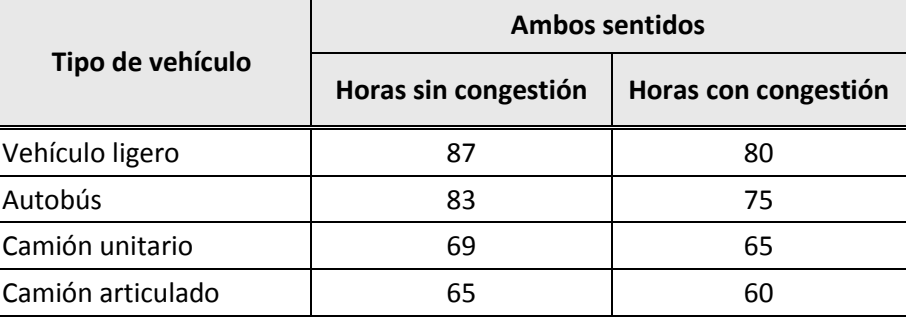

Fuente: Elaboración propia con base en el trabajo de campo.

Finalmente en el Cuadro 2.14 se presenta el cálculo de los CGV en la situación sin proyecto con base en las modificaciones realizadas al IRI y las velocidades promedio de circulación.

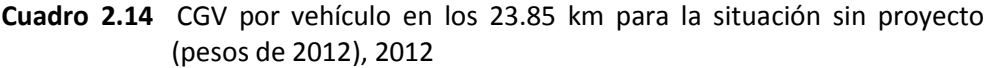

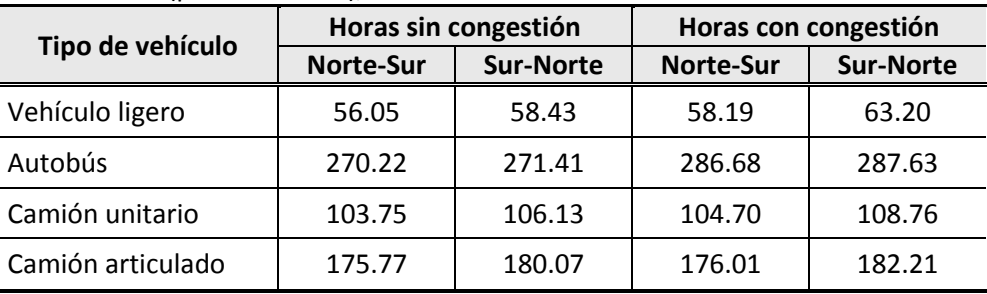

Fuente: Elaboración propia con base en información obtenida del modelo VOC-MEX III.

*Situación Sin Proyecto a partir de la Interacción Oferta-Demanda y su Proyección a lo largo del Horizonte de Evaluación*

De acuerdo con el aforo vehicular estimado y el CGV por tipo de vehículo, en el Cuadro 2.15 se realiza la proyección<sup>10</sup> de este último en el horizonte de evaluación.

<sup>&</sup>lt;sup>10</sup> Para la estimación anual del CGV por tipo de vehículo, se consideró que el aforo vehicular se divide a la mitad para cada sentido de circulación. Por ejemplo, para calcular el CGV del año 2011 para vehículos ligeros se realizó la siguiente operación:  $($  $\frac{1}{1}$  $\frac{377}{2} * 56.05 + \frac{1}{2}$  $\frac{377}{2} * 58.43 + \frac{3}{2}$  $\frac{712}{2}$  \* 58.19 +  $\frac{3}{2}$  $\frac{12}{2}$  \* 63.20) \* 111.00 mdp

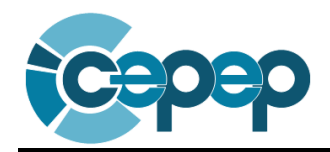

| Año  | <b>Vehículo</b><br>ligero | <b>Autobús</b> | Camión<br>unitario | Camión<br>articulado | <b>Total</b> |
|------|---------------------------|----------------|--------------------|----------------------|--------------|
| 2011 | 111.00                    | 48.40          | 50.03              | 53.90                | 263.33       |
| 2012 | 115.10                    | 50.36          | 52.20              | 56.06                | 273.72       |
| 2013 | 119.36                    | 52.53          | 54.49              | 58.27                | 284.64       |
| 2014 | 123.79                    | 54.80          | 56.89              | 60.62                | 296.10       |
| 2019 | 148.46                    | 67.28          | 70.54              | 73.68                | 359.95       |
| 2024 | 178.03                    | 82.76          | 87.52              | 89.66                | 437.99       |
| 2029 | 213.52                    | 101.76         | 108.54             | 109.05               | 532.87       |
| 2034 | 256.03                    | 125.08         | 134.64             | 132.73               | 648.49       |
| 2039 | 307.03                    | 153.67         | 166.91             | 161.51               | 789.12       |
| 2042 | 342.39                    | 174.00         | 189.90             | 181.68               | 887.97       |

**Cuadro 2.15** CGV anuales para algunos años en el horizonte de evaluación de la situación sin proyecto (millones de pesos de 2012)

<span id="page-27-0"></span>Fuente: Elaboración propia con base en información obtenida del modelo VOC-MEX III.

### **2.3.5 Alternativas de Solución**

Una vez identificadas las posibles alternativas de solución (incluido el proyecto propuesto), es necesario determinar si las mismas generan los mismos beneficios o no. En caso afirmativo, se debe evaluar cada una de las opciones mediante la comparación del Costo Anual Equivalente (CAE) de cada una para elegir la que represente los menores costos. Así, a partir de la comparación de este indicador se debe demostrar que el proyecto a evaluar es la mejor alternativa (en cuanto a costos) para la solución de la problemática planteada.

Por el contrario, en caso de identificar alternativas de solución que generen beneficios distintos, la comparación entre proyectos deberá hacerse a partir del Valor Presente Neto (VPN) de cada uno, para poder determinar cuál es el más rentable.

Ahora bien, en este apartado se recomienda enunciar únicamente el resultado final de la comparación entre alternativas, estableciendo claramente que el PPI propuesto resultó ser el más conveniente y que, por tanto, será el proyecto analizado en la sección de "Situación con el PPI". El resto del análisis, en el cual se comparan propiamente las alternativas, se recomienda ponerlo como Anexo al documento. Dicho Anexo deberá seguir la misma estructura de evaluación del PPI, es decir, deberá seguir el orden planteado en las secciones de "Situación con el PPI" y "Evaluación del PPI".

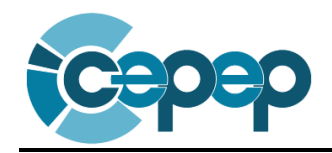

 $\triangle$  Es importante que el documento refleje que se ha hecho un trabajo serio de planeación antes de llegar a la conclusión de que el proyecto propuesto es la mejor solución a la problemática identificada.

Por ello, el objetivo de esta sección es comparar alternativas de solución al problema y no únicamente alternativas técnicas o financieras del proyecto.

Dado que el presente estudio trata de un caso hipotético, no se proponen alternativas de solución distintas al proyecto evaluado. Sin embargo, en este apartado se deben incluir todas aquellas alternativas de solución a la problemática identificada. En este sentido, para el presente caso se puede pensar en las siguientes opciones:

- 1. Ampliación de la carretera objeto del estudio (Proyecto objeto del presente estudio).
- 2. Creación de una nueva carretera con un trazo distinto al propuesto por el proyecto, pero que mantiene el mismo origen-destino.
- <span id="page-28-0"></span>3. Creación de puentes que ayuden a descongestionar las vías en cruces relevantes identificados (de haberlos).

## **2.4 Situación Con el PPI**

Para determinar la situación con PPI, se deben simular los impactos que el proyecto provocará sobre la oferta y la demanda de la situación sin proyecto.

### <span id="page-28-1"></span>**2.4.1 Descripción General**

De acuerdo a los Lineamientos establecidos por la UISHCP, existen proyectos de infraestructura económica, social y gubernamental, así como proyectos de inmuebles, programas de adquisiciones y de mantenimiento y otros proyectos y programas de inversión (*para mayor referencia ver Sección II, numerales 2 y 3 de los Lineamientos 2012 de la UISHCP*).

El proyecto de ampliación de la carretera es de infraestructura económica, pues es un activo fijo para la producción de bienes y servicios en el sector de comunicaciones y transportes.

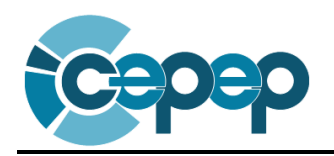

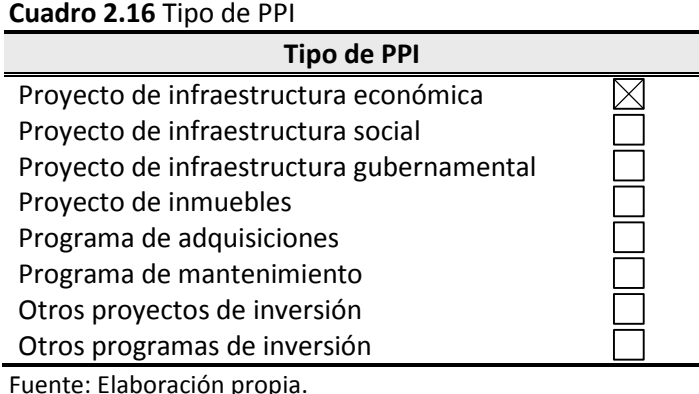

El proyecto consiste en la ampliación de dos a cuatro carriles, de la carretera de 23.85 km, situada entre las ciudades A y B, con el propósito de que los vehículos que circulan por la zona del proyecto, tengan una mayor velocidad de desplazamiento.

La ampliación se realizará mediante la construcción de un cuerpo paralelo, considerando las características físicas y geométricas a las ya existentes en la situación sin proyecto. Con dicha ampliación, la carretera pasaría a ser del tipo  $A4^{11}$ , con un ancho de corona de 24 metros, acotamientos de 2.5 metros y una superficie de rodado de asfalto (véase Cuadro 2.17).

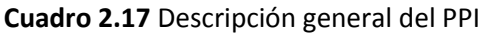

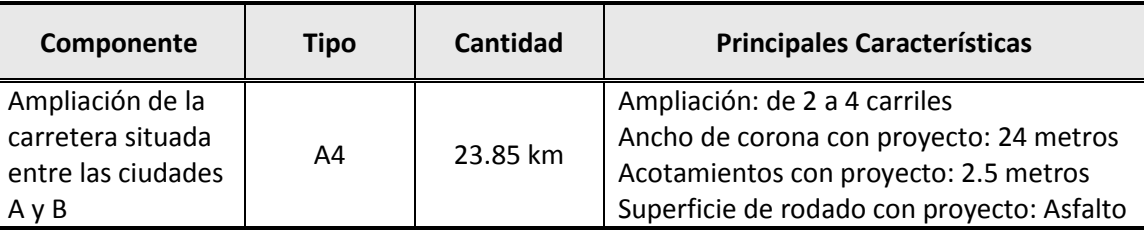

Fuente: Elaboración propia.

 $\triangle$  Es importante tener presente al momento de su redacción, que el documento está dirigido para alguien que no conoce el proyecto.

### <span id="page-29-0"></span>**2.4.2 Alineación Estratégica**

 $\ddot{\phantom{a}}$ 

El objetivo de este proyecto es reducir los costos generalizados de viaje de los vehículos que circulan por la carretera de la ciudad A a la B y viceversa, lo cual está de acuerdo con el Plan Nacional de Desarrollo en vigor a la fecha de realización del estudio.

 $^{11}$  De acuerdo a los caminos establecidos por la SCT, el tipo A4 corresponde a carreteras con un TDPA de más de 5,000 vehículos.

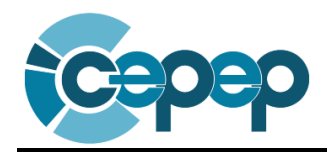

En este apartado es importante incluir los Ejes, Objetivos, Estrategias y Líneas de Acción a los cuales busca contribuir la ejecución del proyecto propuesto.

## <span id="page-30-0"></span>**2.4.3 Localización Geográfica**

En este caso, la localización no se presentará por ser un caso hipotético, pero el objetivo de esta sección es el de mostrar al lector del documento cuál es la ubicación geográfica del proyecto y la zona de influencia donde se propone realizarlo. Por ello, en este apartado se recomienda la inclusión de mapas y croquis, así como las coordenadas donde se ubica el proyecto para georreferenciarlo.

 $\Delta$  La importancia de plasmar la ubicación georreferenciada del proyecto es que permite identificar, a nivel nacional o regional, la proximidad entre proyectos similares, así como posibles traslapes o duplicidades entre ellos.

## <span id="page-30-1"></span>**2.4.4 Calendario de Actividades**

El propósito de establecer un calendario de actividades, es el de mostrar las principales acciones que se requieren para realizar el proyecto así como su tiempo estimado de ejecución. En el Cuadro 2.18 se muestra un ejemplo de cómo debe presentarse.

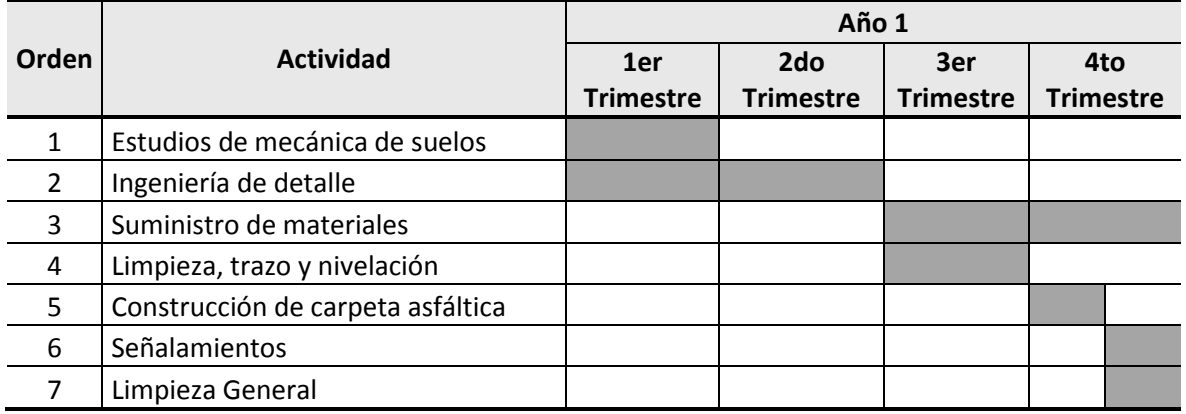

#### **Cuadro 2.18** Calendario de actividades

Fuentes: Elaboración propia con base en el estudio de ingeniería del proyecto "Ampliación de la carretera situada entre las ciudades A y B"

 $\sqrt{\frac{1}{2}}$  De manera general, los promotores de los proyectos tienden a subestimar el tiempo de ejecución de los mismos, lo que hace que la rentabilidad ex – post de los proyectos sea menor que la determinada ex – ante.

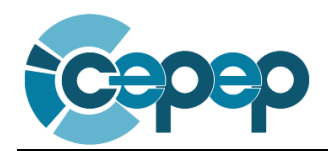

### <span id="page-31-0"></span>**2.4.5 Monto Total de Inversión**

El monto total de inversión del proyecto asciende a 170.57 millones de pesos con IVA. Este monto se ejercerá en el año 2012 y sus principales componentes son: estudios de mecánica de suelos, construcción de carpeta asfáltica y señalamientos. En el Cuadro 2.19 se muestra la distribución de la inversión en los componentes del proyecto.

En general, siempre se utilizan 2 tipos de montos de inversión:

- 1. El monto presupuestal (con IVA); y
- 2. El monto de inversión relevante para la evaluación socioeconómica (valorado a precios sociales, lo que implica la utilización de precios sin IVA y la valoración del costo de oportunidad del terreno, de las externalidades y de los costos de molestia, entre otros).

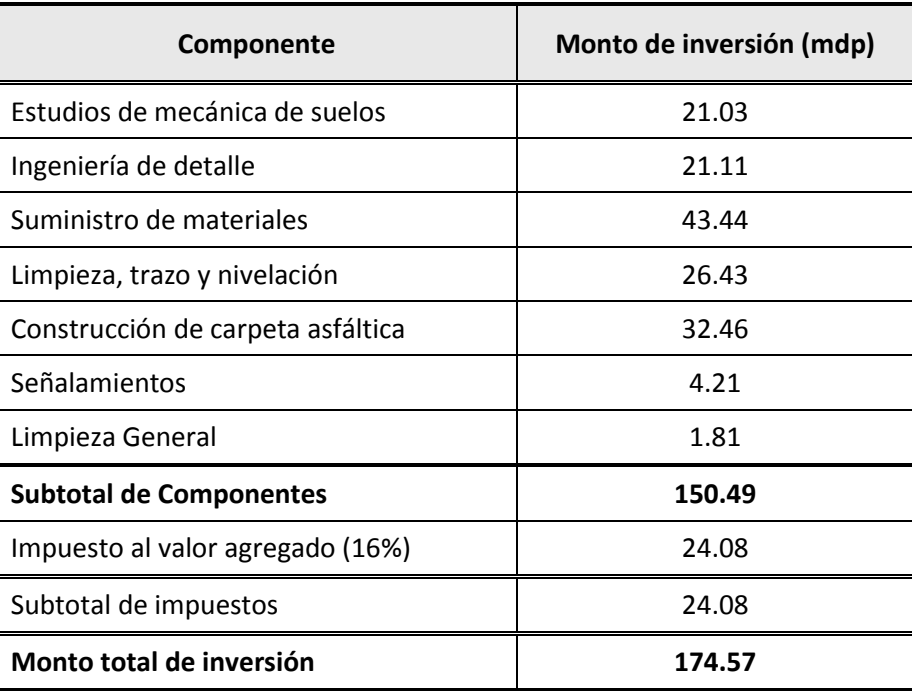

### **Cuadro 2.19** Monto total de inversión (mdp/año)

Fuente: Elaboración propia con base en los estudios de ingeniería del proyecto.

Por otro lado, en el Cuadro 2.20 se presentan el calendario de los costos de mantenimiento, mientras que se considera que no existen costos de operación ya que en este tipo de proyectos tienden a ser marginales.

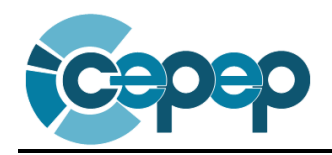

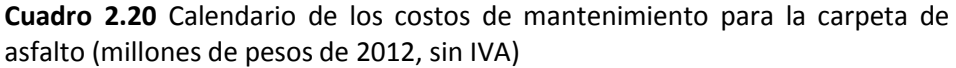

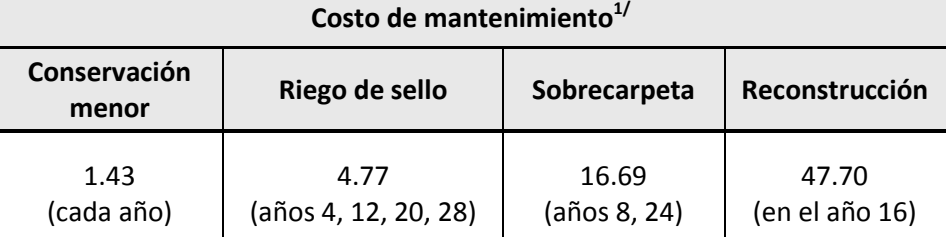

1/Los costos de mantenimiento no se suman cuando coinciden en un mismo año, sólo se considera el mayor.

<span id="page-32-0"></span>Fuente: Cotizaciones proporcionadas por empresas constructoras.

Por lo general, en proyectos de infraestructura carretera existen costos por molestias debido a la disminución de la velocidad de los vehículos que circulan por la zona de construcción del proyecto. Para este caso no se consideran, ya que la carretera se construirá paralelamente a la actual, sin obstruir la circulación de los vehículos.

### **2.4.6 Fuentes de Financiamiento**

Las fuentes de financiamiento pueden ser de carácter privado o gubernamental (municipales, estatales, federales y fideicomisos), y debe especificarse el porcentaje de participación de cada una de ellos. Para este caso, se supondrá que el 100 por ciento de los recursos son proporcionados por el gobierno federal (véase Cuadro 2.21).

| <b>Fuente de los</b><br>recursos | Procedencia                                | <b>Monto</b> | Porcentaje |
|----------------------------------|--------------------------------------------|--------------|------------|
| Federales<br>$\mathbf{1}$ .      | Presupuesto de Egresos<br>de la Federación | 174.57 mdp   | 100%       |
| Estatales<br>2.                  | $\qquad \qquad$                            |              |            |
| Municipales<br>3.                |                                            |              |            |
| Fideicomisos<br>4.               | $\qquad \qquad$                            |              |            |
| Otros<br>5.                      | $\qquad \qquad$                            |              |            |
| <b>Total</b>                     |                                            | 174.57 mdp   | 100%       |

**Cuadro 2.21** Fuentes de financiamiento del PPI (monto con IVA)

Fuente: Elaboración propia.

 $\sqrt{\frac{1}{2}}$  El costo social del proyecto no depende de la fuente de financiamiento, sin embargo es importante que el proyecto sea factible financieramente.

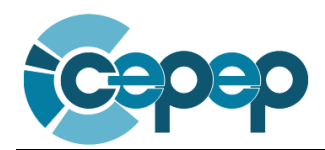

### <span id="page-33-0"></span>**2.4.7 Capacidad Instalada**

De acuerdo con el estudio de ingeniería carretero, se estimó que la capacidad de operación de la carretera con proyecto es de un TDPA de hasta 20,000 vehículos durante los años de operación del proyecto.

 $\sqrt{\frac{1}{2}}$  La capacidad instalada de un proyecto puede diferir de la cantidad de bienes y servicios que se vayan a proveer con la nueva infraestructura, así como del déficit que se saneará con el proyecto.

### **2.4.8 Metas Anuales y Totales de Producción**

Las metas anuales de producción del presente caso consisten en la cantidad de viajes que se realizarán con proyecto. En este sentido, dicho aforo vehicular se puede consultar en el Cuadro 2.12 (*ver sección 2.4.12 para mayor referencia*).

### <span id="page-33-2"></span>**2.4.9 Vida Útil**

Se estima que los 23.85 kilómetros que se pavimentarán con asfalto tienen una vida útil de 30 años. Por lo tanto, el estudio considerará un horizonte de evaluación de 31 años, de los cuales un año es de inversión y 30 años de operación (véase Cuadro 2.22).

<span id="page-33-1"></span>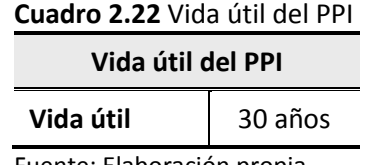

<span id="page-33-3"></span>Fuente: Elaboración propia.

 $\triangle$  El horizonte de evaluación de un proyecto es la suma de los años de inversión (ejecución de obras), más los años de operación del proyecto (vida útil).

### **2.4.10 Descripción de los Aspectos más Relevantes de los Estudios de Factibilidad**

Este apartado tiene como objetivo demostrar si el proyecto es factible técnica, legal y ambientalmente, para lo cual se deben tener los estudios y las autorizaciones pertinentes para corroborar lo antes mencionado. Además, en esta sección se deben incluir los resultados y recomendaciones derivadas de los estudios de mercado y específicos del proyecto.

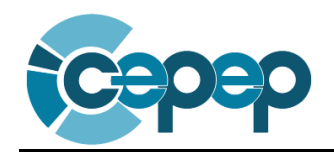

 $\Delta$  Después del registro del proyecto en cartera, las dependencias dispondrán de un plazo establecido para la presentación de los estudios y autorizaciones faltantes necesarios para la ejecución de las obras.

Para el presente caso se supone lo siguiente:

Estudios técnicos: Con base en los estudios técnicos se concluye que el proyecto se apega a las normas vigentes de la SCT.

Estudios legales: Con base en los estudios legales se concluye que se cuenta con todos los derechos de vía necesarios para llevar a cabo el proyecto.

Estudios ambientales: El resolutivo de la SEMARNAT en relación a la Manifestación de Impacto Ambiental (MIA) se encuentra en trámite. Sin embargo, el costo de mitigación de impacto ambiental estimado ya se incluye en los costos totales de la obra.

Estudios de mercado: Dado que el presente estudio trata de un caso hipotético, no se cuenta con estudios de mercado específicos. Sin embargo, se recomienda incluir en esta sección la matriz origen-destino y los estudios de TDPA, entre otros.

Estudios específicos: Dado que el presente estudio trata de un caso hipotético, no se incluyen estudios específicos relativos al mismo, sin embargo, en este apartado se podrían incluir los estudios de factibilidad social, entre otros.

### <span id="page-34-0"></span>**2.4.11 Análisis de la Oferta**

Con el proyecto se obtendrá una carretera de cuatro carriles (dos por sentido) con una longitud de 23.85 km. Tendrá un ancho de corona de 24 metros con acotamientos de 2.5 metros.

Con lo anterior se pretende disminuir los CGV, por lo cual en este apartado también se debe incluir las demás características físicas y geométricas de la obra que constituirán los parámetros a utilizar en el modelo VOC-MEX III para la estimación de los CGV con proyecto.

En el presente caso, se parte del supuesto de que dichos parámetros serán los mismos a los de la situación sin proyecto, con excepción del número de carriles y el ancho de corona (*véase Cuadro 2.9*).

 $\triangle$  La oferta en la situación con proyecto no es necesariamente igual a la capacidad instalada del proyecto.

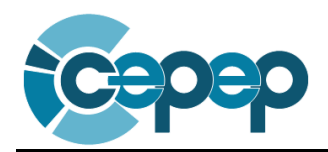

### <span id="page-35-0"></span>**2.4.12 Análisis de la Demanda**

La demanda en la situación con proyecto está compuesta por los vehículos que transitarían por la carretera una vez realizada su ampliación. Para este caso, la demanda se considera igual que en la situación sin proyecto por las siguientes razones:

- 1. No existen carreteras sustitutas que permitan circular en el mismo origen-destino. Por lo tanto, no habrá tránsito desviado debido a la reducción del CGV.
- 2. No habrá tránsito generado debido a que el ahorro en los CGV es marginal en comparación al CGV total.

Por tanto, para la estimación de la demanda en la situación con proyecto, se mantienen los aforos calculados en el Cuadro 2.12, tomando en cuenta la tasa de ocupación por tipo de vehículo planteada en el Cuadro 2.6.

 $\Delta$  En muchos casos, la demanda en la situación con proyecto es igual a la demanda en la situación sin proyecto, excepto si existe demanda generada como consecuencia de la ejecución del proyecto.

### <span id="page-35-1"></span>**2.4.13 Interacción Oferta-Demanda**

Al igual que la situación sin proyecto, se estimarán los CGV en el horizonte de evaluación. Para ello, es necesario calcular la velocidad promedio por tipo de vehículo, el aforo vehicular y las características físicas y geométricas de la carretera.

No necesariamente se debe proponer un proyecto que resuelva la problemática a lo largo de todo el horizonte de evaluación. En algunos casos, puede ser más rentable llevar a cabo un proyecto de menores dimensiones en el presente y ampliarlo después de algunos años.

Como se mencionó en los apartados de oferta y demanda de la situación con proyecto, las características físicas y geométricas, así como el aforo vehicular permanecerán iguales que en la situación sin proyecto, por lo que sólo se estimarán las velocidades promedio.

Las velocidades promedio se obtuvieron con base en estudios previos de evaluación de carreteras con características similares. Los resultados se muestran en el Cuadro 2.23.

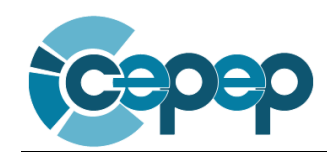

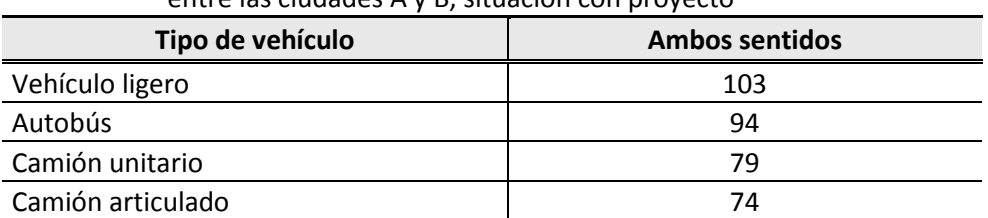

**Cuadro 2.23** Velocidad promedio de circulación (km/hr) de la carretera situada entre las ciudades A y B, situación con proyecto

Fuente: Elaboración propia con base en la información recabada en el trabajo de campo.

Por lo tanto, de acuerdo con las condiciones físicas y geométricas de la carretera (número de carriles, tipo de terreno, altitud del terreno, IRI, grados de curvatura horizontal, etc.) se determinaron los CGV en la situación con proyecto, utilizando el modelo computacional VOC-MEX III. En el Cuadro 2.24 se muestran los resultados obtenidos de acuerdo al tipo de vehículo, sentido y horario de circulación.

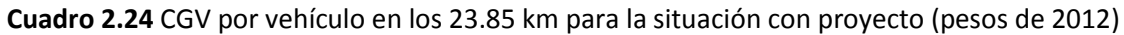

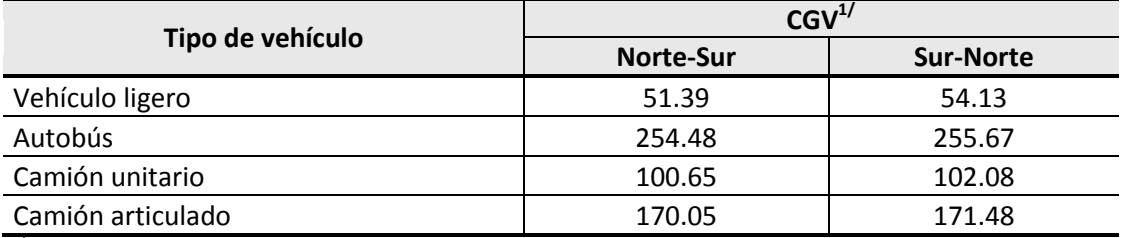

 $\frac{1}{5}$ Se consideran los mismos CGV, para horas sin y con congestión, debido a que con la ampliación no habrá reducciones en la velocidad en ninguno de los horarios.

Fuente: Elaboración propia con base en información obtenida del modelo VOC-MEX III.

Finalmente, en el Cuadro 2.25 se presentan los CGV anuales para la situación con proyecto.

| Año  | Vehículo ligero | <b>Autobús</b> | <b>Camión Unitario</b> | Camión articulado | <b>Total</b> |
|------|-----------------|----------------|------------------------|-------------------|--------------|
| 2013 | 104.32          | 47.39          | 51.98                  | 55.66             | 259.35       |
| 2014 | 108.19          | 49.44          | 54.28                  | 57.90             | 269.81       |
| 2019 | 129.75          | 60.70          | 67.30                  | 70.37             | 328.12       |
| 2024 | 155.60          | 74.67          | 83.50                  | 85.64             | 399.41       |
| 2029 | 186.62          | 91.80          | 103.56                 | 104.15            | 486.13       |
| 2034 | 223.77          | 112.84         | 128.46                 | 126.78            | 591.85       |
| 2039 | 268.34          | 138.63         | 159.24                 | 154.26            | 720.48       |
| 2042 | 299.25          | 156.97         | 181.18                 | 173.52            | 810.92       |
|      |                 |                |                        |                   |              |

**Cuadro 2.25** CGV anuales para algunos años en el horizonte de evaluación en la situación con proyecto (millones de pesos de 2012)

Fuente: Elaboración propia con base en información obtenida del modelo VOC-MEX III.

<span id="page-37-2"></span>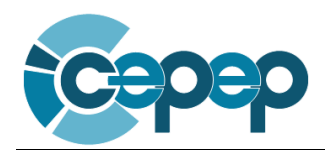

### <span id="page-37-0"></span>**2.5 Evaluación del PPI**

El propósito principal de este punto es determinar si el proyecto es conveniente, lo cual se obtiene comparando la situación sin proyecto y con proyecto.

### **2.5.1 Identificación, Cuantificación y Valoración de los Costos del PPI**

<span id="page-37-1"></span> $\triangle$  Al nivel de la identificación de los costos, es necesario tomar en cuenta todos los insumos que se requieren para generar los beneficios identificados y contemplar para cada uno de ellos su valor social.

### Costos directos del PPI

En este proyecto se identifican los costos de inversión y mantenimiento, los cuales se cuantifican y valoran respecto de las cotizaciones presentadas en el estudio de ingeniería de este proyecto (véase Cuadro 2.26).

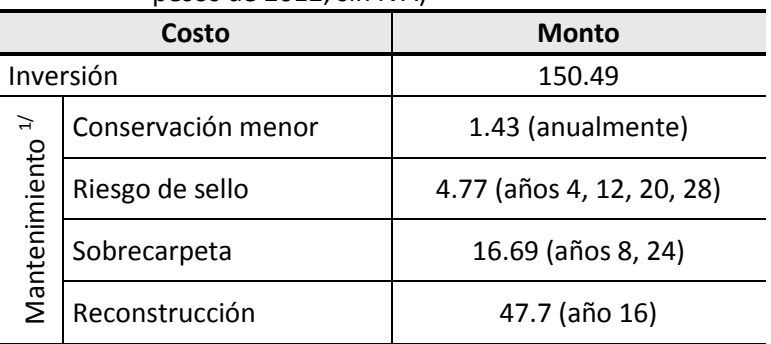

#### **Cuadro 2.26** Costos de inversión y mantenimiento (millones de pesos de 2012, sin IVA)

 $\frac{1}{1}$ Los costos de mantenimiento no se suman cuando coinciden en un mismo año, sólo se considera el mayor.

Fuente: Estudios de ingeniería y trabajo de campo.

#### Costos indirectos y externalidades del PPI

El presente proyecto no ocasionará costos de molestia ni externalidades como consecuencia de su ejecución y/o su operación.

### **2.5.2 Identificación, Cuantificación y Valoración de los Beneficios del PPI**

 $\triangle$  Es importante cuidar el no duplicar beneficios.

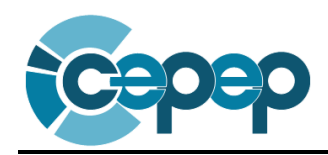

### Beneficios directos del PPI

El beneficio directo identificado en este proyecto, es la reducción de los CGV de los vehículos y personas que transitan por el proyecto. Para calcularlo, se realiza la diferencia entre la situación con proyecto y sin proyecto (véase Cuadro 2.27).

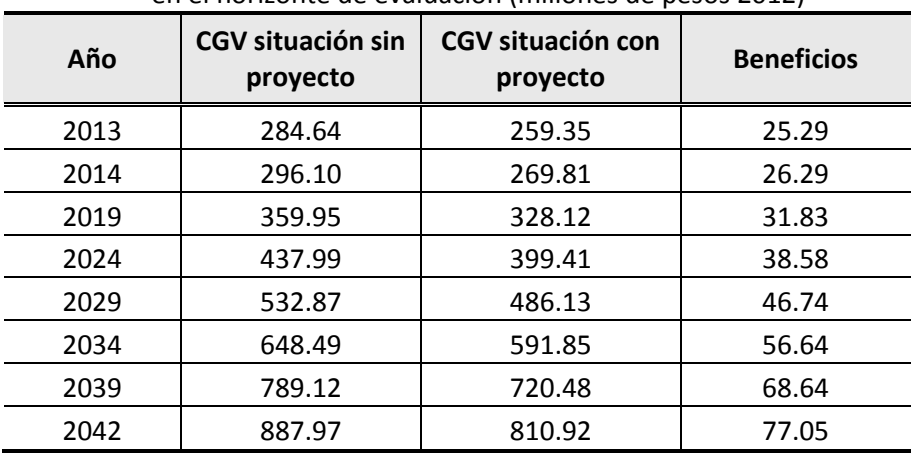

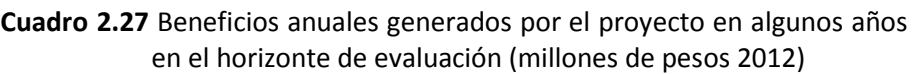

Fuente: Elaboración propia.

Asimismo, en este apartado debe mencionarse el valor de rescate (de haberlo), que en este caso es igual que el monto de la inversión (150.49 mdp).

### Beneficios indirectos y externalidades del PPI

Se identifica una externalidad positiva consecuencia del proyecto que tiene que ver con la reducción de emisiones de gases contaminantes como consecuencia de la descongestión que generará la ampliación de la vía. Sin embargo, este es un beneficio intangible dada la dificultad de cuantificar y valorar su impacto.

## <span id="page-38-0"></span>**2.5.3 Cálculo de los Indicadores de Rentabilidad**

Para este proyecto se calcularán el VPN, la TIR y la TRI, siendo esta última el indicador relevante para evaluarlo, dado que este proyecto presenta beneficios netos crecientes en el tiempo. Para poder calcular la TRI, se anualizaron los costos de mantenimiento, ya que de no hacerlo no se observarían el crecimiento en el tiempo de los beneficios netos (véase Cuadro 2.28; para mayor referencia véase Anexo G).

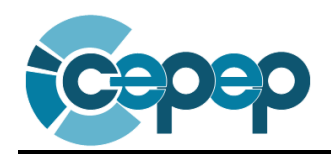

#### **Cuadro 2.28** Indicadores de rentabilidad

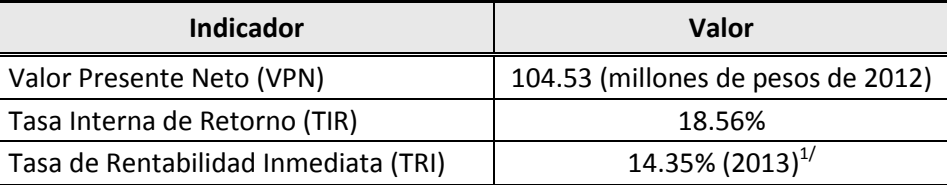

<span id="page-39-0"></span> $17$ Cuando la TRI es mayor a la tasa social de descuento (12%), entonces se concluye que es el momento óptimo de operación del proyecto. Fuente: Elaboración propia.

#### **2.5.4 Análisis de Sensibilidad**

Tanto el análisis de sensibilidad como el de riesgos, se realizan con el objetivo de determinar la rentabilidad del proyecto con diferentes escenarios.

 $\Delta$  En este apartado es importante evaluar cuánto debería aumentar el monto total de inversión para que el proyecto deje de ser rentable.

Para el análisis de sensibilidad, el CEPEP propone realizar una evaluación con cambios en la inversión y en los beneficios del proyecto. Por lo tanto, en el presente caso se consideró que la inversión del proyecto tuviera un aumento de un 5% y 15%, mientras que los beneficios disminuían en 10%. Los resultados obtenidos sobre los indicadores de rentabilidad se muestran en el Cuadro 2.29.

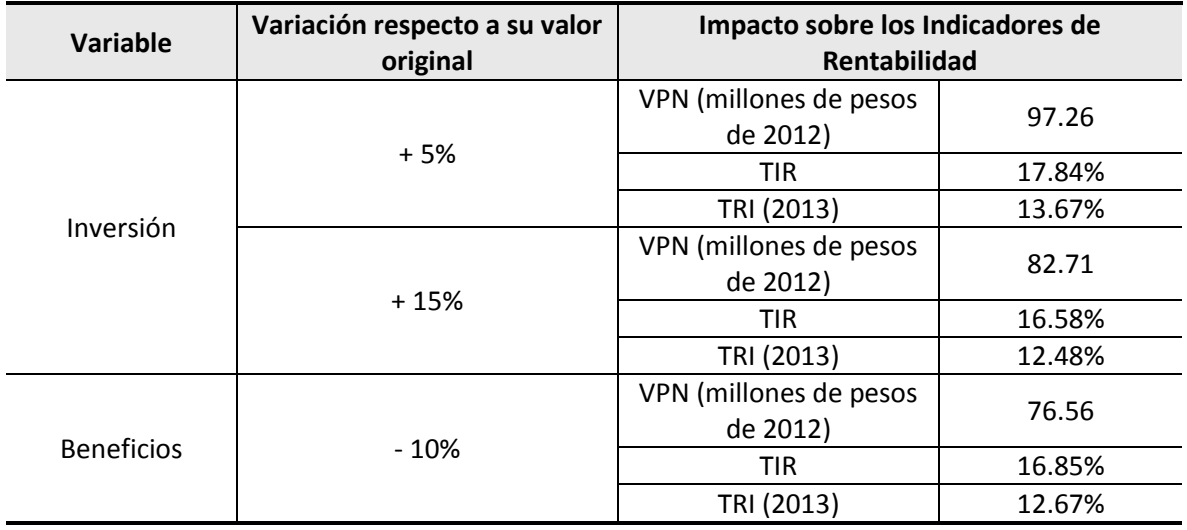

#### **Cuadro 2.29** Análisis de sensibilidad

Fuente: Elaboración propia.

Asimismo, se determinó el valor de la inversión que hace que el VPN sea igual a cero. Este monto asciende a 258.63 millones de pesos, lo cual representa un aumento de 71.86% de la inversión.

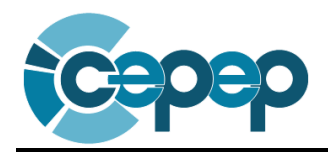

Por otro lado, el porcentaje de diminución de los beneficios para que el VPN sea igual a cero debería ser del 37.37%, con lo que se obtendría una TRI de 7.69% y una TIR del 12%.

## <span id="page-40-0"></span>**2.5.5 Análisis de Riesgos**

Finalmente, en esta sección se deben identificar los riesgos inherentes al proyecto, así como las medidas de mitigación que se tomarán al respecto. En el caso bajo estudio, se realizó un análisis de riesgos en el cual se supone que existe un retraso de 1 año en la construcción del proyecto, por lo que la generación de beneficios se retrasaría en el mismo periodo. Los resultados obtenidos sobre los indicadores de rentabilidad se muestran en el Cuadro 2.30.

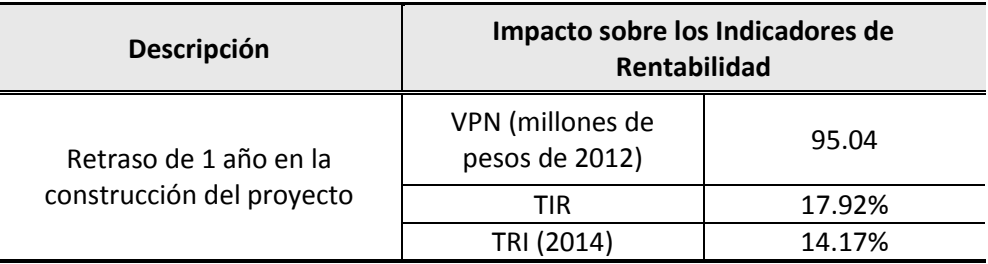

#### **Cuadro 2.30** Análisis de riesgos

<span id="page-40-1"></span>Fuente: Elaboración propia.

### **2.6 Conclusiones y Recomendaciones**

Este apartado tiene como objetivo describir la decisión a tomar con base en el análisis de evaluación socioeconómica realizado.

 $\sqrt{\frac{1}{2}}$  Durante el trabajo de planeación existen varias conclusiones posibles:

- Profundizar el estudio de evaluación
- Postergar la ejecución del proyecto
- Modificar el proyecto
- Descartar el proyecto
- Ejecutar el proyecto

Para el proyecto de ampliación de la carretera entre la ciudad A y B se concluye lo siguiente:

- 1. El momento óptimo de operar es el año 2013, ya que la TRI es de 14.35%, la cual es mayor a la tasa social de descuento de 12%. Por lo tanto, el año óptimo de inversión debe ser el 2012.
- 2. Invirtiendo en el año 2012, se obtiene un VPN máximo de 104.53 mdp y una TIR de 18.56%.

Finalmente, se recomienda realizar este proyecto de ampliación y tratar de optimizar su tiempo de construcción.

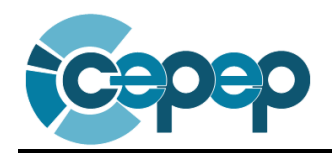

### <span id="page-41-0"></span>**2.7 Anexos**

# **Anexo A: Análisis de la Oferta y la Demanda**

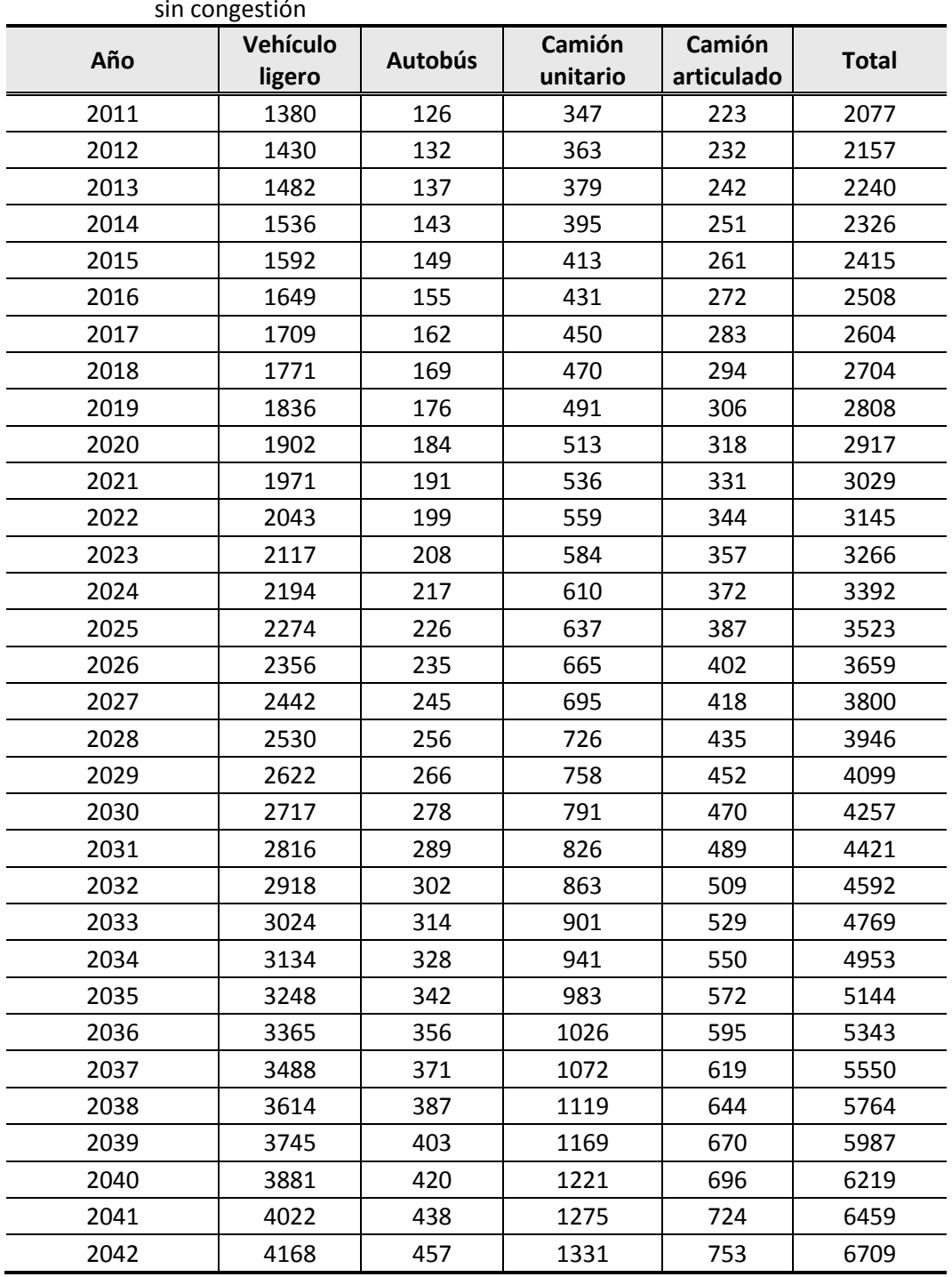

<span id="page-41-1"></span>**Cuadro 2.31** Proyección del TDPA en el horizonte de evaluación para el flujo vehicular sin congestión

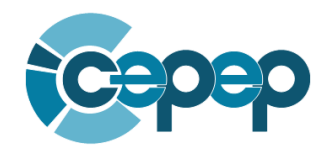

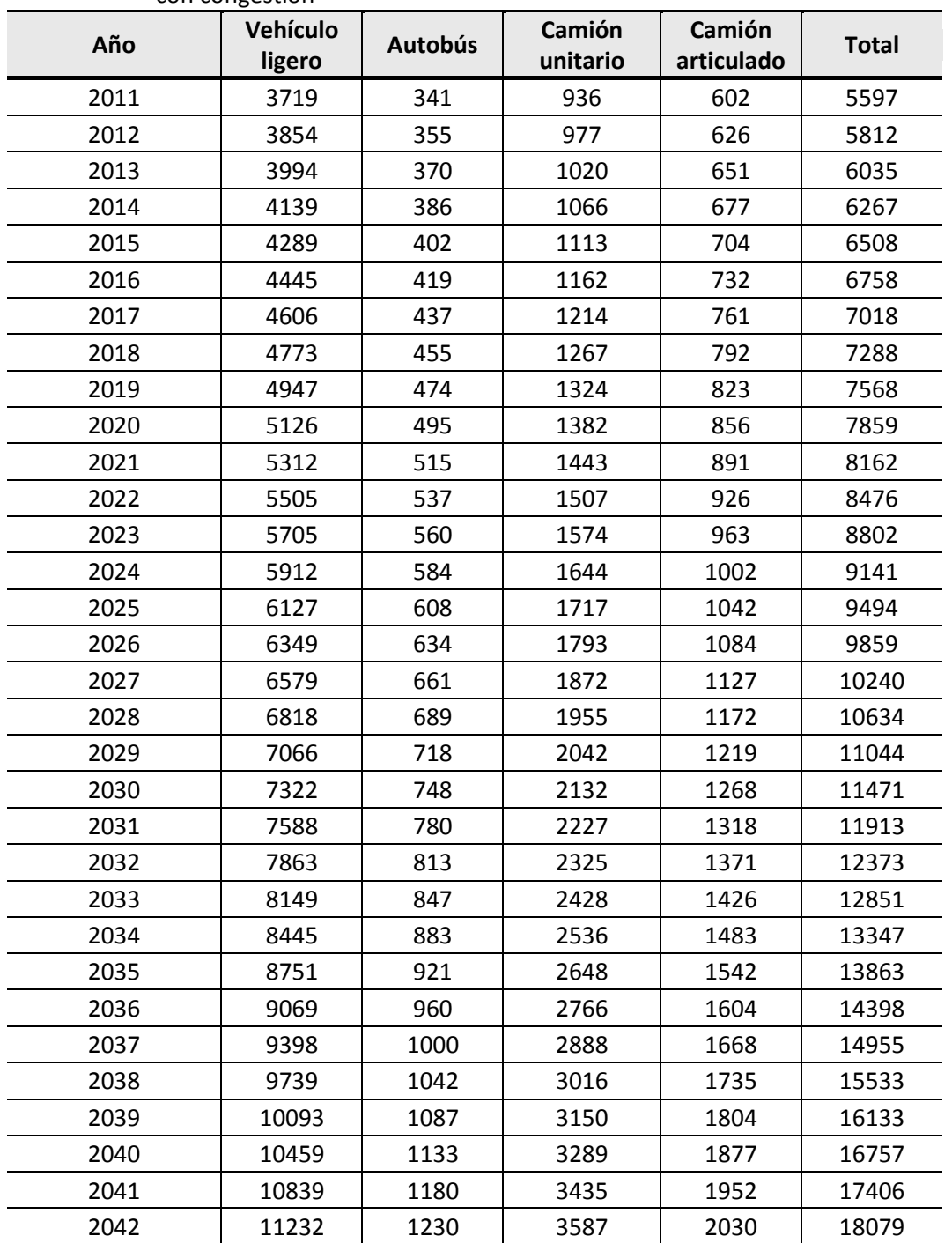

### **Cuadro 2.32** Proyección del TDPA en el horizonte de evaluación para el flujo vehicular con congestión

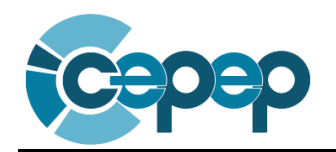

| norizonte de evaluación |                               |                               |                                    |  |  |
|-------------------------|-------------------------------|-------------------------------|------------------------------------|--|--|
| Año                     | <b>TDPA con</b><br>congestión | <b>TDPA sin</b><br>congestión | <b>Aforo</b><br>vehicular<br>anual |  |  |
| 2011                    | 5597                          | 2077                          | 2,801,010                          |  |  |
| 2012                    | 5812                          | 2157                          | 2,908,570                          |  |  |
| 2013                    | 6035                          | 2240                          | 3,020,288                          |  |  |
| 2014                    | 6267                          | 2326                          | 3,136,326                          |  |  |
| 2015                    | 6508                          | 2415                          | 3,256,853                          |  |  |
| 2016                    | 6758                          | 2508                          | 3,382,043                          |  |  |
| 2017                    | 7018                          | 2604                          | 3,512,078                          |  |  |
| 2018                    | 7288                          | 2704                          | 3,647,146                          |  |  |
| 2019                    | 7568                          | 2808                          | 3,787,445                          |  |  |
| 2020                    | 7859                          | 2917                          | 3,933,178                          |  |  |
| 2021                    | 8162                          | 3029                          | 4,084,557                          |  |  |
| 2022                    | 8476                          | 3145                          | 4,241,803                          |  |  |
| 2023                    | 8802                          | 3266                          | 4,405,144                          |  |  |
| 2024                    | 9141                          | 3392                          | 4,574,818                          |  |  |
| 2025                    | 9494                          | 3523                          | 4,751,073                          |  |  |
| 2026                    | 9859                          | 3659                          | 4,934,167                          |  |  |
| 2027                    | 10240                         | 3800                          | 5,124,365                          |  |  |
| 2028                    | 10634                         | 3946                          | 5,321,947                          |  |  |
| 2029                    | 11044                         | 4099                          | 5,527,200                          |  |  |
| 2030                    | 11471                         | 4257                          | 5,740,425                          |  |  |
| 2031                    | 11913                         | 4421                          | 5,961,933                          |  |  |
| 2032                    | 12373                         | 4592                          | 6,192,050                          |  |  |
| 2033                    | 12851                         | 4769                          | 6,431,111                          |  |  |
| 2034                    | 13347                         | 4953                          | 6,679,468                          |  |  |
| 2035                    | 13863                         | 5144                          | 6,937,483                          |  |  |
| 2036                    | 14398                         | 5343                          | 7,205,537                          |  |  |
| 2037                    | 14955                         | 5550                          | 7,484,022                          |  |  |
| 2038                    | 15533                         | 5764                          | 7,773,347                          |  |  |
| 2039                    | 16133                         | 5987                          | 8,073,937                          |  |  |
| 2040                    | 16757                         | 6219                          | 8,386,235                          |  |  |
| 2041                    | 17406                         | 6459                          | 8,710,699                          |  |  |
| 2042                    | 18079                         | 6709                          | 9,047,807                          |  |  |

**Cuadro 2.33** Proyección del aforo vehicular anual a lo largo del horizonte de evaluación

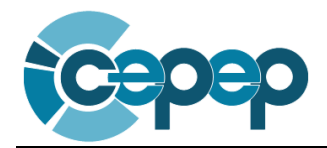

#### <span id="page-44-0"></span>**Anexo B: Estudios Técnicos**

Dado que el presente estudio trata de un caso hipotético, no se incluyen estudios técnicos.

#### <span id="page-44-1"></span>**Anexo C: Estudios Legales**

Dado que el presente estudio trata de un caso hipotético, no se incluyen estudios legales.

#### <span id="page-44-2"></span>**Anexo D: Estudios Ambientales**

Dado que el presente estudio trata de un caso hipotético, no se incluyen estudios ambientales. Sin embargo, es importante recordar que en este apartado se debe incluir la Manifestación de Impacto Ambiental (MIA) del proyecto.

#### <span id="page-44-3"></span>**Anexo E: Estudios de Mercado**

Dado que el presente estudio trata de un caso hipotético, no se incluyen estudios de mercado. Sin embargo, se recomienda que en este apartado se incluya la matriz origen-destino, el TDPA, etc.

### <span id="page-44-4"></span>**Anexo F: Estudios Específicos**

Dado que el presente estudio trata de un caso hipotético, no se incluyen estudios específicos.

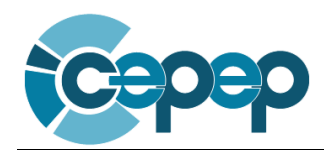

#### <span id="page-45-0"></span>**Anexo G: Memoria de Cálculo con los Costos, Beneficios e Indicadores de Rentabilidad del PPI**

Cuando los costos tienen cambios "fuertes" (reinversiones), durante la vida útil del proyecto, es conveniente realizar su anualización<sup>12</sup> para aproximar el cálculo de la TRI. Lo anterior se debe a que la estimación de ésta, depende de que los beneficios netos sean crecientes en el tiempo, lo cual no se cumpliría si los costos, en algún momento del tiempo, son mayores que los beneficios esperados, probando errores en la estimación de la TRI.

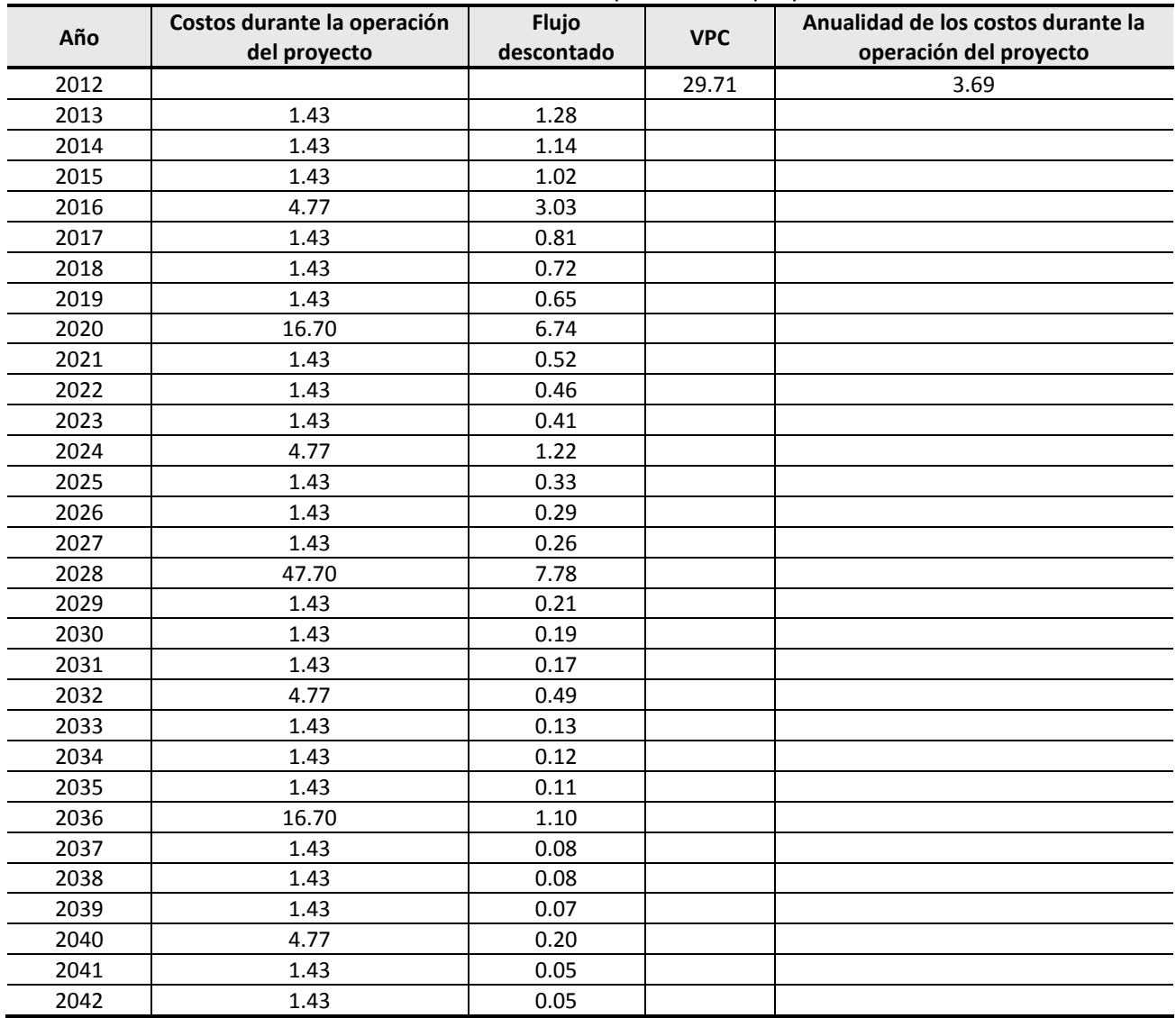

#### **Cuadro 2.34** Anualización de los costos durante la operación del proyecto

Fuente: Elaboración propia.

 $\overline{a}$ 

<sup>&</sup>lt;sup>12</sup> Anualizar los costos no provoca ningún efecto en la estimación de los indicadores de rentabilidad como el VPN y la TIR.

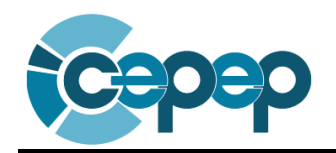

### **Cuadro 2.35** Cálculo de los indicadores de rentabilidad

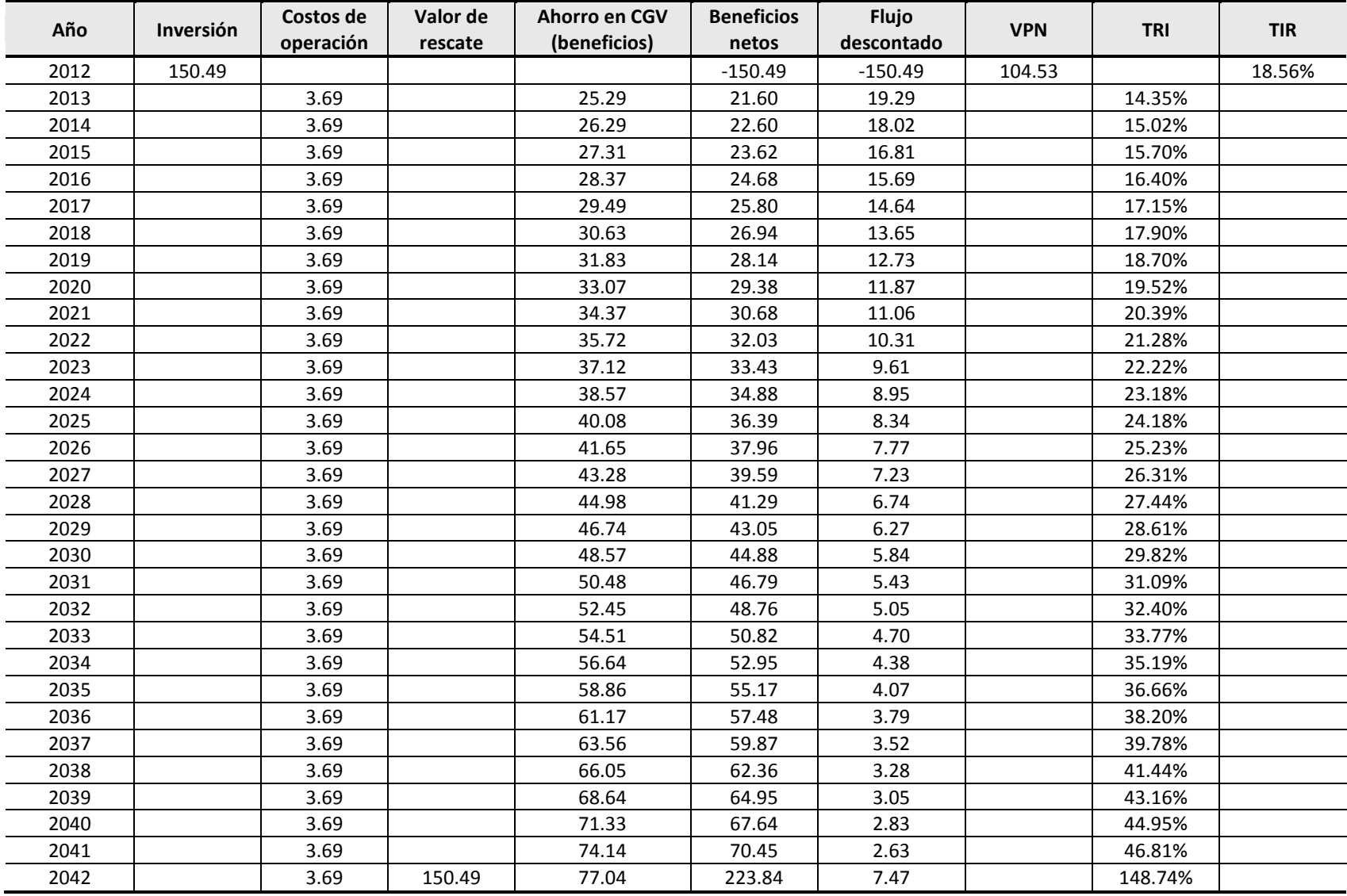

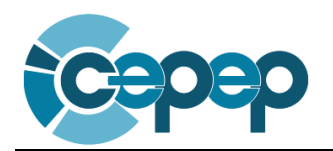

# **Anexo H: Análisis de Sensibilidad y Riesgos**

<span id="page-47-0"></span>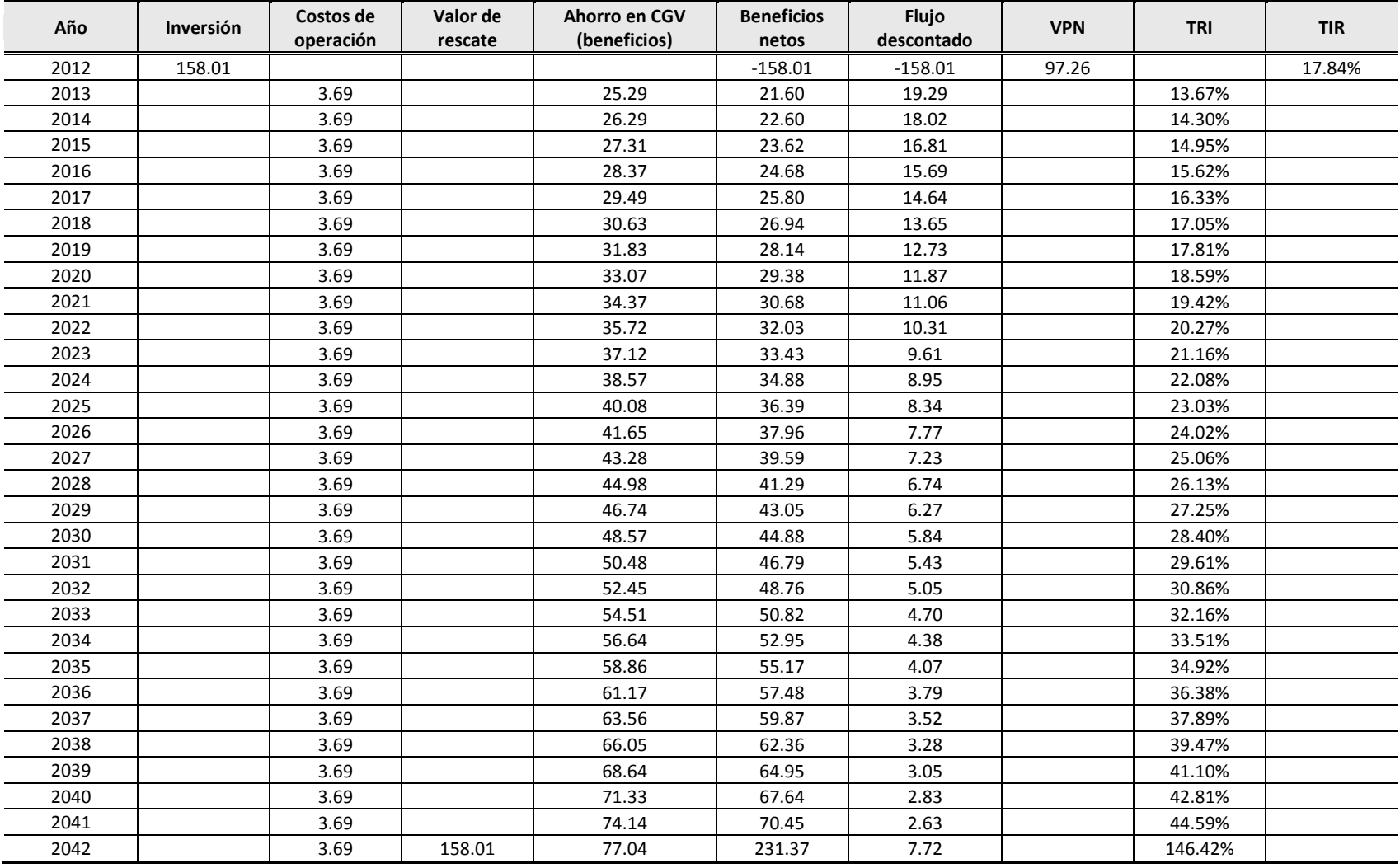

#### **Cuadro 2.36** Análisis de sensibilidad de la inversión con un aumento del 5%

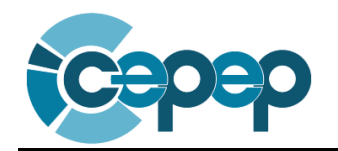

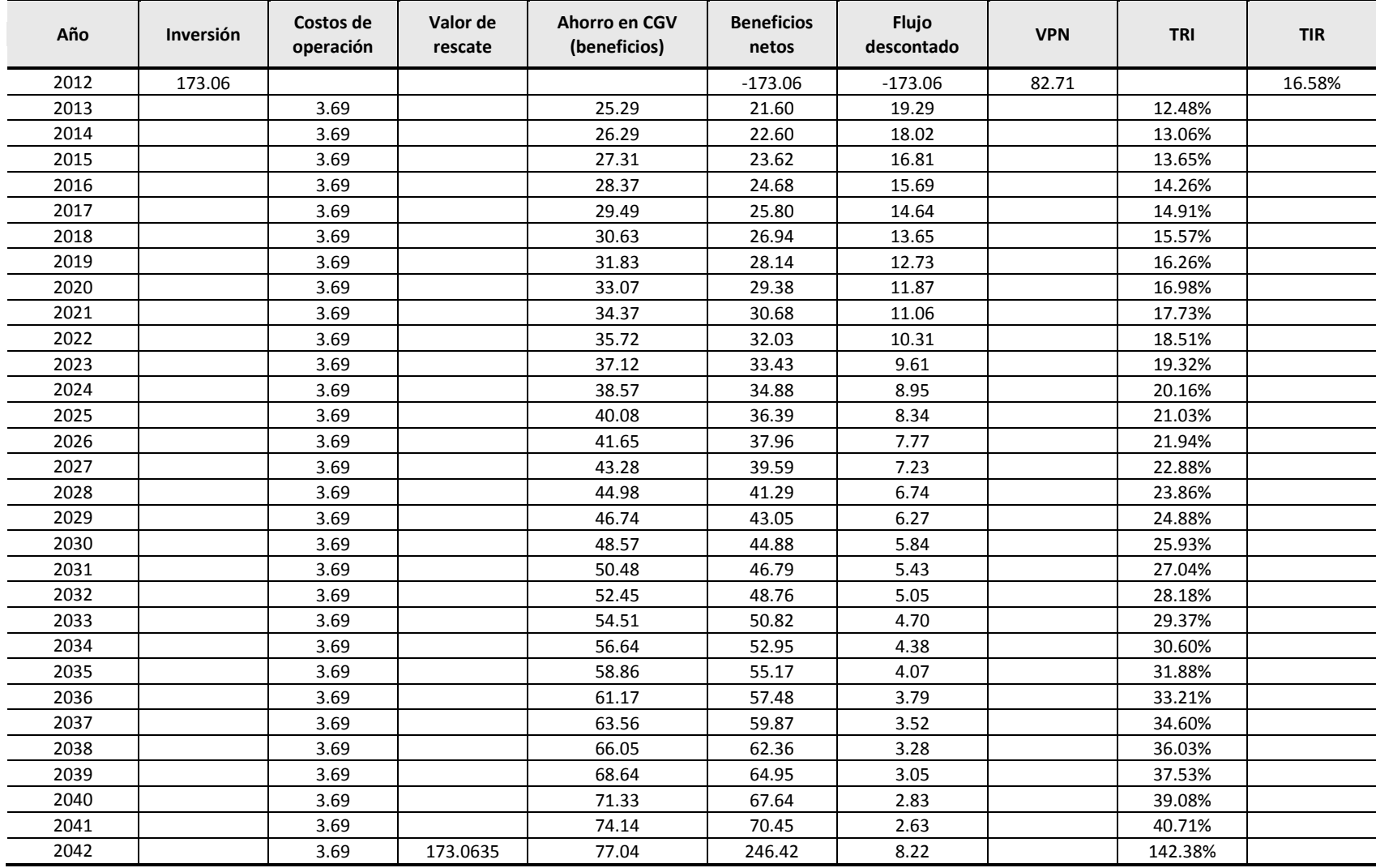

**Cuadro 2.37** Análisis de sensibilidad de la inversión con un aumento del 15%

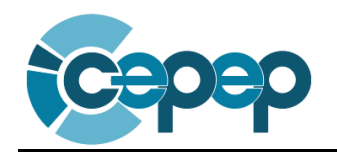

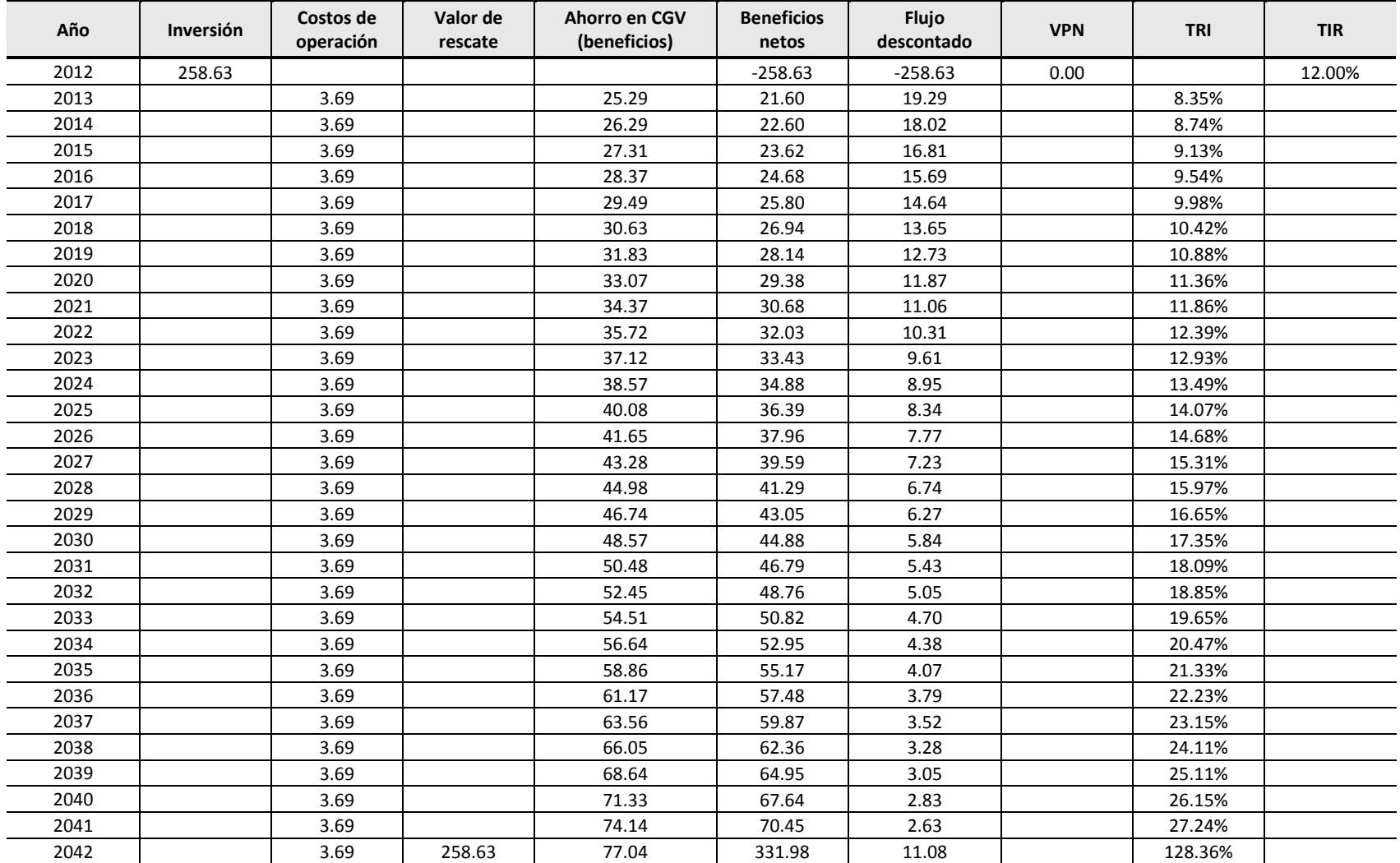

#### **Cuadro 2.38** Análisis de sensibilidad de la inversión con VPN=0

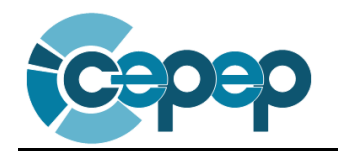

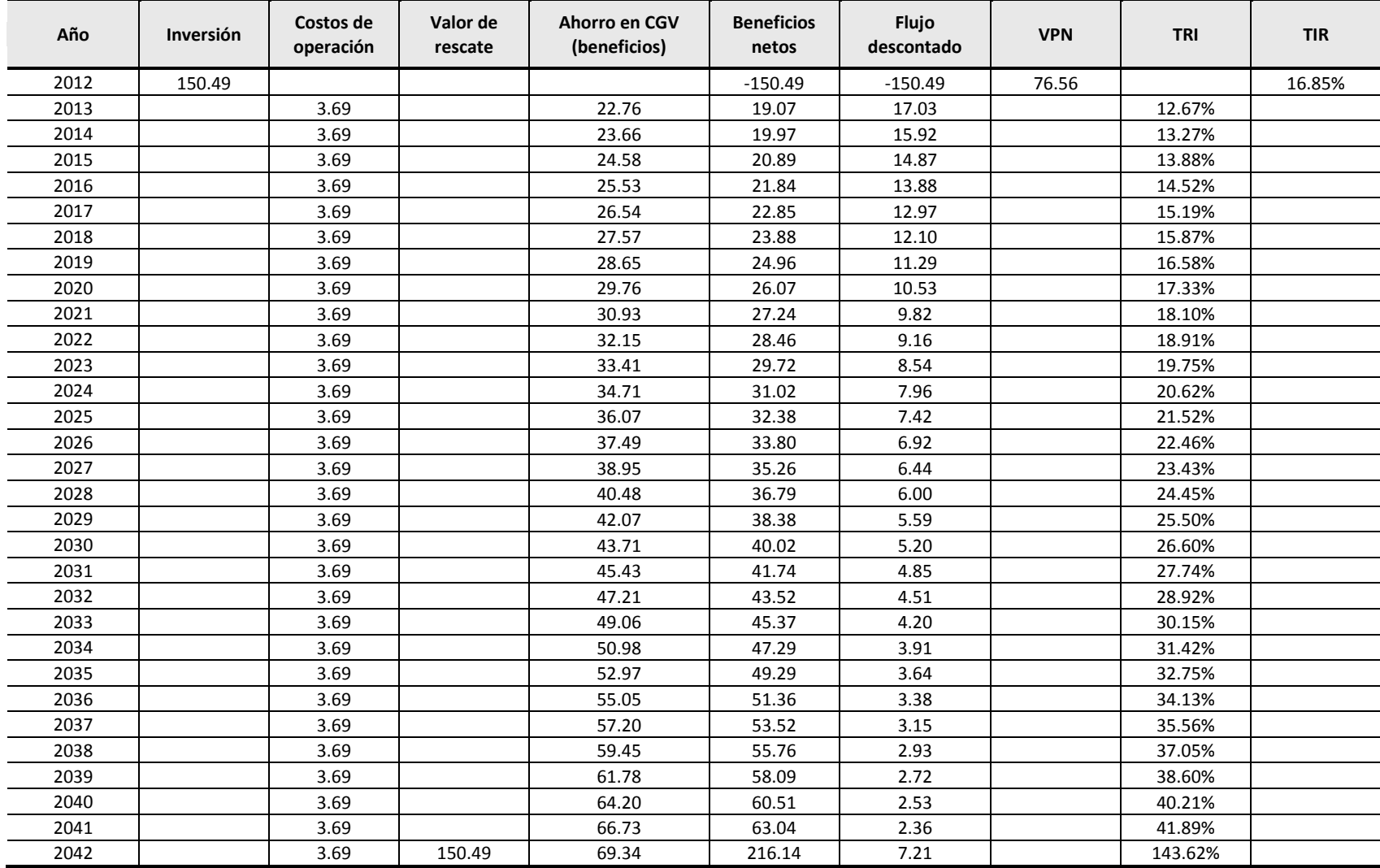

**Cuadro 2.39** Análisis de sensibilidad de los beneficios con una disminución del 10%

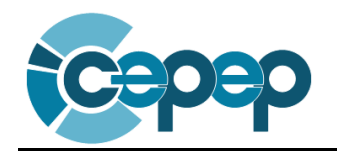

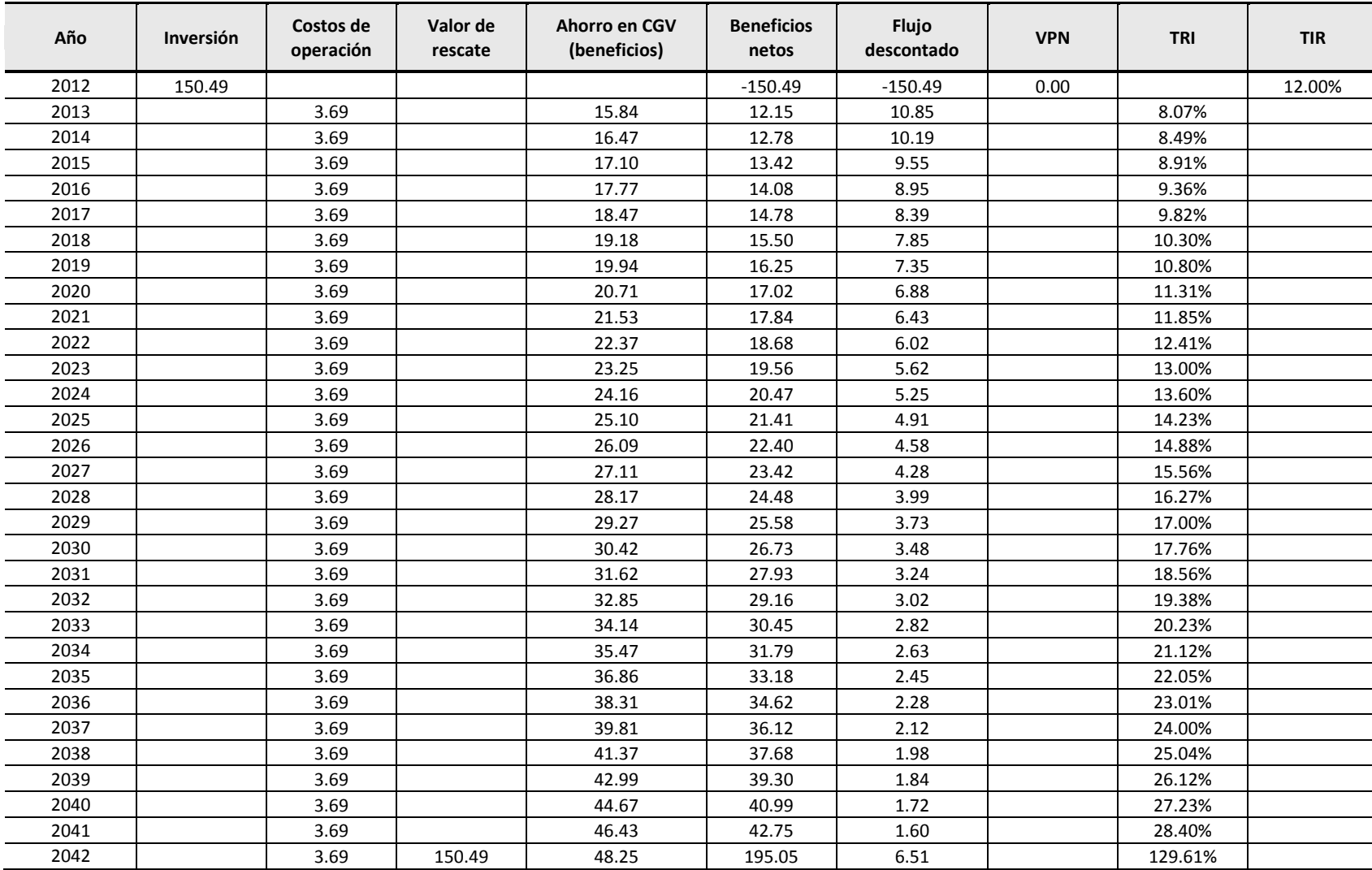

**Cuadro 2.40** Análisis de sensibilidad de los beneficios con VPN=0

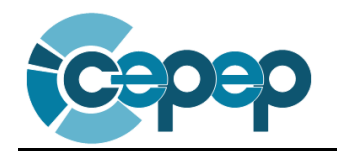

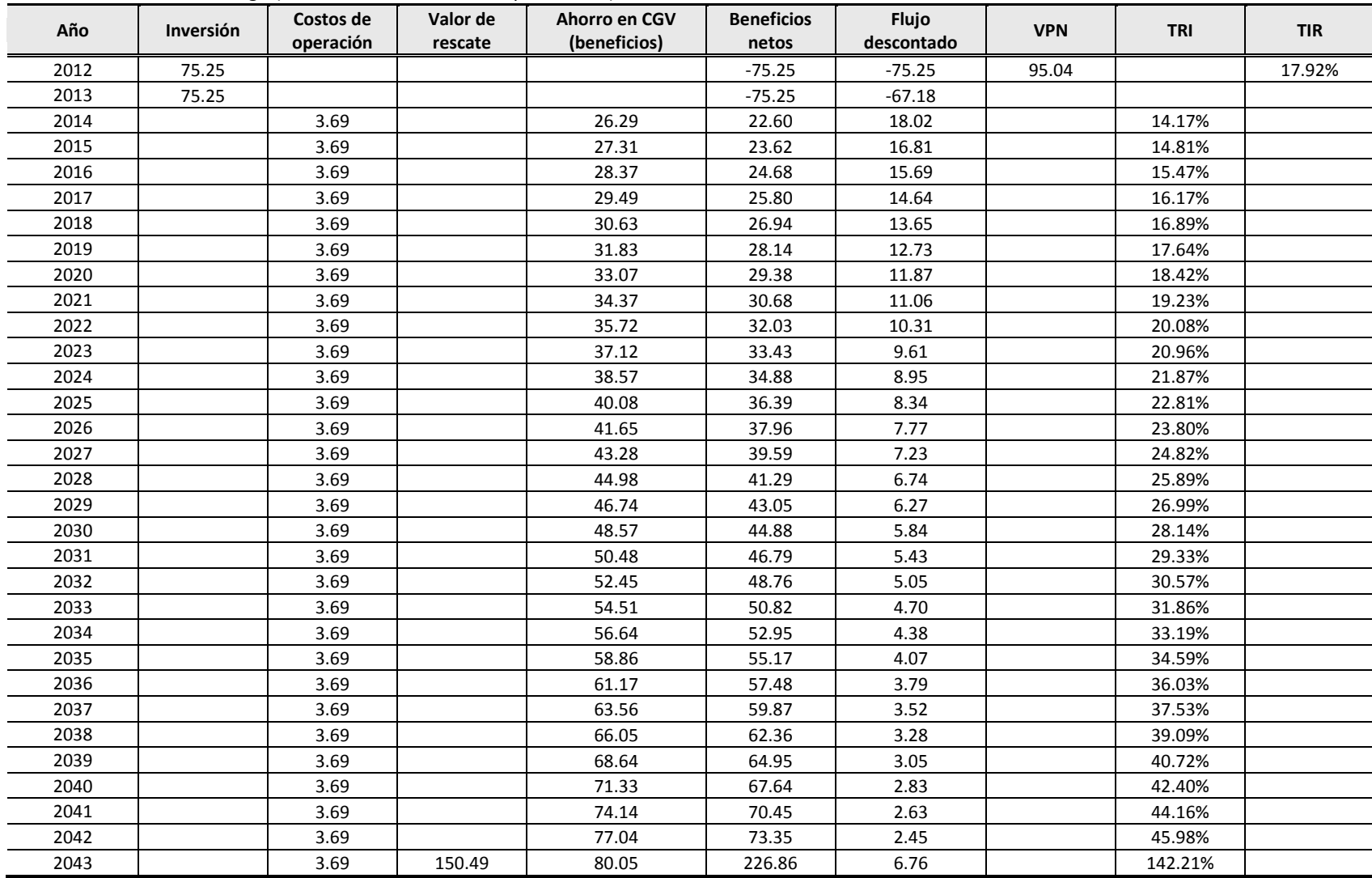

**Cuadro 2.41** Análisis de riesgo (retraso de la construcción por un año)

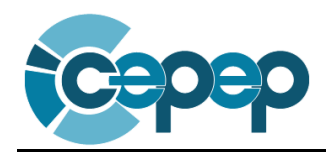

## <span id="page-53-0"></span>**2.8 Bibliografía**

En este apartado se debe incluir la referencia de todas las fuentes consultadas para la realización del análisis costo-beneficio. Para el presente ejemplo se utilizaron las siguientes:

- Centro de Estudios para la Preparación y Evaluación Socioeconómica de Proyectos (CEPEP), 2008a, "Metodología general para la evaluación de proyectos" [disponible en línea:] <http://www.cepep.gob.mx/materiales.html>
- Centro de Estudios para la Preparación y Evaluación Socioeconómica de Proyectos (CEPEP), 2008b, "Guía general para la presentación de estudios de evaluación socioeconómica de programas y proyectos de inversión" [disponible en línea:[\] http://www.cepep.gob.mx/materiales.html](http://www.cepep.gob.mx/materiales.html)
- Secretaría de Hacienda y Crédito Público (SHCP), 2012a, "Lineamientos para la elaboración y presentación de los análisis costo y beneficio de los programas y proyectos de inversión", DOF, 27 de abril de 2012.
- Secretaría de Hacienda y Crédito Público (SHCP), 2012b, "Metodología global de las etapas que componen el ciclo de inversiones" [disponible en línea:] <http://www.shcp.gob.mx/EGRESOS/PPI/Paginas/Metodologias.aspx>

### **2.9 Responsable de la Información**

Por último, es importante incluir los datos de la persona responsable de la información vertida en el Análisis Costo-Beneficio. Para ello, deben especificarse los siguientes datos.

<span id="page-53-1"></span>1. Ramo;

 $\overline{a}$ 

- 2. Entidad;
- 3. Área responsable;
- 4. Datos del administrador del programa y/o proyecto de inversión (nombre, cargo, firma y fecha) $^{13}$ ; y
- 5. Versión y fecha del documento de Análisis Costo-Beneficio.

<sup>&</sup>lt;sup>13</sup> En atención al artículo 43 del Reglamento de la Ley Federal de Presupuesto y Responsabilidad Hacendaria, el administrador del programa y/o proyecto de inversión deberá tener como mínimo el nivel de Director de Área o su equivalente en la dependencia o entidad correspondiente.